**Univerzita Palackého v Olomouci Přírodovědecká fakulta Katedra geoinformatiky**

# **STANOVENÍ ZÁSOB UHLÍKU A JEHO SEKVESTRACE Z MATERIÁLŮ DPZ**

**Bakalářská práce**

**Filip STRŽÍNEK**

**Vedoucí práce doc. RNDr. Vilém Pechanec, Ph.D.**

**Olomouc 2016 Geoinformatika a geografie** 

## **ANOTACE**

Tato bakalářská práce se zabývá stanovením zásob uhlíku v nadzemní a podzemní biomase. Stanovení zásob uhlíku je prováděno pomocí metod dálkového průzkumu Země. Při výpočtech jsou použita družicová multispektrální a předzpracovaná lidarová data. Princip práce spočívá v hledání vhodných přístupů a algoritmů. Jako první je provedeno testování vybraných metod v regionálním měřítku. Následně dojde k porovnání výsledků všech testovaných metod. Tento postup vede k určení nejpřesnější a nejoptimálnější metody aplikovatelné pro rozsah České republiky. Stanovené výsledky mohou sloužit ke srovnání některých odhadů uhlíku, které již byly provedeny v minulosti. Případně mohou být také porovnány s budoucími odhady. V obou případech jsou tak výsledné hodnoty určitou kvantitativní evidencí zásob uhlíku. Porovnání výsledných hodnot uhlíku s budoucími odhady může být také důkazem toho, že lesy, vlivem zvýšené koncentrace oxidu uhličitého v atmosféře, dokáží zadržovat větší množství uhlíku, než tomu bylo v minulosti.

# **KLÍČOVÁ SLOVA**

Dálkový průzkum Země; Uhlík; Biomasa; Stanovení zásob

Počet stran práce: 62 Počet příloh: 2

## **ANNOTATION**

This thesis deals with carbon stocks estimation of aboveground and belowground biomass. Estimation is performed with remote sensing methods. For the estimation in this thesis are used satellite multispectral data and pre-processed LIDAR data too. Principle of estimation of carbon stocks is finding the most suitable algorithm. First it's necessary to execute for the regional scale, then the results of tested methods are compared. This procedure leads to the determination of the most precision method for the national scale, in this case – the Czech Republic. The results can be used for comparison of last estimates or future estimates. The resulting values can be a suitable evidence as the fact, that nowadays forests could sequestrate bigger amount of carbon than in past. It is caused due to bigger amount of carbon dioxide in atmosphere.

## **KEYWORDS**

Remote sensing; Sequestration; Carbon, Biomass, Assessing stock

PROHLAŠUJI, ŽE

- bakalářskou práci včetně příloh, jsem vypracoval samostatně a uvedl jsem všechny použité podklady a literaturu*.* 

- jsem si vědom, že na moji bakalářskou práci se plně vztahuje zákon č.121/2000 Sb. - autorský zákon, zejména § 35 – využití díla v rámci občanských a náboženských obřadů, v rámci školních představení a využití díla školního a § 60 – školní dílo,

- beru na vědomí, že Univerzita Palackého v Olomouci (dále UP Olomouc) má právo nevýdělečně, ke své vnitřní potřebě, bakalářskou práci užívat (§ 35 odst. 3),

- souhlasím, aby jeden výtisk bakalářské práce byl uložen v Knihovně UP k prezenčnímu nahlédnutí,

- souhlasím, že údaje o mé bakalářské práci budou zveřejněny ve Studijním informačním systému UP,

- v případě zájmu UP Olomouc uzavřu licenční smlouvu s oprávněním užít výsledky a výstupy mé bakalářské práce v rozsahu § 12 odst. 4 autorského zákona,

- použít výsledky a výstupy mé bakalářské/diplomové práce nebo poskytnout licenci k jejímu využití mohu jen se souhlasem UP Olomouc, která je oprávněna v takovém případě ode mne požadovat přiměřený příspěvek na úhradu nákladů, které byly UP Olomouc na vytvoření díla vynaloženy (až do jejich skutečné výše).

V Olomouci dne: Filip Stržínek

Podpis:

Děkuji vedoucímu práce doc. RNDr. Vilémovi Pechancovi, Ph.D. za podněty a připomínky při vypracování práce.

#### UNIVERZITA PALACKÉHO V OLOMOUCI Přírodovědecká fakulta Akademický rok: 2014/2015

# ZADÁNÍ BAKALÁŘSKÉ PRÁCE

(PROJEKTU, UMĚLECKÉHO DÍLA, UMĚLECKÉHO VÝKONU)

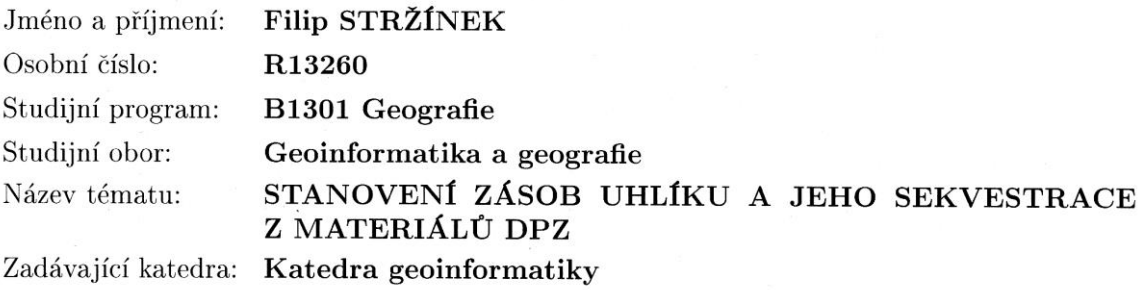

#### Zásady pro vypracování:

Cílem práce je provést návrh a testováním vybrat vhodný postup (série algoritmů) pro výpočet zásoby uhlíku ve 2 základních poolech (nadzemní a podzemní biomasa). Postup bude dominantně využívat analýzu DPZ materiálů.

Na počátku student proveden rešerši vhodných přístupů a algoritmů k řešení problémů. Bude preferovat postupy pracující s multispektrálními daty a senzory jež poskytují opakovaná data dostupná pro ČR. Následně sestaví návrh metodického postupu. Optimalizovaný, s vedoucím konzultovaný, postup prakticky provede. Data budou zpracována v rozsahu celé ČR pro hlavní vegetační fáze.

Student vyplní údaje o všech datových sadách, které vytvořil nebo získal v rámci práce, do Metainformačního systému katedry geoinformatiky a současně vytvoří zálohu údajů ve formě validovaného XML souboru. Celá práce (text, přílohy, výstupy, zdrojová a vytvořená data, XML soubor) se odevzdá v digitální podobě na CD (DVD) a text práce s vybranými přílohami bude odevzdán ve dvou svázaných výtiscích na sekretariát katedry. O bakalářské práci student vytvoří webovou stránku v souladu s pravidly dostupnými na stránkách katedry. Práce bude zpracována podle zásad dle Voženílek (2002) a závazné šablony pro diplomové práce na KGI.

Rozsah grafických prací: dle potřeby Rozsah pracovní zprávy: max. 50 stran Forma zpracování bakalářské práce: tištěná Seznam odborné literatury: viz příloha

 $\overline{\chi}$ 

Vedoucí bakalářské práce:

 $\frac{1}{4}$ 

doc. RNDr. Vilém Pechanec, Ph.D. Katedra geoinformatiky

15. června 2015 Datum zadání bakalářské práce: Termín odevzdání bakalářské práce: 10. května 2016

> UNIVERZITA PALACKÉHO V OLOMOUCI PŘÍRODOVĚDECKÁ FAKULTA KATEDRA GEOMORMATIKY

prof. RNDr. Vít Voženílek, CSc. vedoucí katedry

prof. RNDr. Ivo Frébort, CSc., Ph.D. děkan

V Olomouci dne 15. června 2015

L.S.

### Příloha zadání bakalářské práce

Seznam odborné literatury:

HUNT JR, E. Raymond, J. T. FAHNESTOCK, K. WILLIAM, Robert D. KELLY, Jeffrey M. WELKER a William A. REINERS. Carbon Sequestration from remotelysensed NDVI and net ecosystem exchange . Kluwer Academic Publishers, Dordrecht, Netherlands. [online]. 2002 [cit. 2015-06-10]. Dostupné z: http://www.qucosa.de/fileadmin/data/qucosa/documents/9925/2193-6471\_Vol3-No1-2012\_pp14-18.pdf KULDEEP, Pareta. Forest Carbon Management using Satellite Remote Sensing Techniques A Case Study of Sagar District (MP). [online]. 2011 [cit. 2015-06-10]. Dostupné z: http://www.academia.edu/1224196/Forest\_Carbon\_Management\_using\_Satellite\_Remote\_Sensing\_Te MAIN-KNORN, Magdalena, Gretchen MOISEN, Sean HEALEY a Patrick HOSTER. Modeling abovegrand forest in the western Carpathians. Berlin, 2010. Akademická práce. Humboldt University of Berlin. MAREK, Michal V. Uhlík v ekosystémech České republiky v měnícím se klimatu. Vyd. 1. Praha: Academia, 2011, 253 s. Živá příroda. ISBN 9788090435117. OULEHLE, Filip a Jakub HRUŠKA. Lesy v globálním koloběhu uhlíku [online]. 2009 [cit. 2015-06-10]. Dostupné z: http://casopis.vesmir.cz/clanek/lesy-v-globalnim-kolobehu-uhliku PONCE-HERNANDEZ, Raul. Assessing carbon stocks and modelling winwin scenarios of carbon sequestration through land-use changes. Řím: Food and agriculture organization of the united nations., 2004. ISBN 92-5-105158-5. RYCHTÁŘ, Jan. Sekvestrace uhlíku v bukových porostech v Chřibech. Brno. 2009. Diplomová práce. Mendelova univerzita, Lesnická a dřevařská fakulta, Ústav tvorby a ochrany krajiny. Vedoucí práce Ing. Jiří Schneider Ph.D SANGA-NGOIE, Kazadi, Kotaro IIZUKA a Shoko KOBAYASHI. Estimating CO2 Sequestration by Forests in Oita Prefecture, Japan, by Combining LANDSAT ETM+ and ALOS Satellite Remote Sensing Data [online]. 2012 [cit. 2015-06-10]. Dostupné z:  $http://www.mdpi.com/journal/remotesensing$ TRIPATHI, Dr. Shashikant, Sandeep Kr SONI, Abhisek Kr MAURYA a Pradeep Kr SONI. Calculating carbon sequestration using remote sensing and GIS [online]. 2010 [cit. 2015-06-10]. Dostupné z: http://geospatialworld.net/Paper/Technology/ArticleView.aspx?aid=2228 VICHARNAKORN, Phutchard, Rajendra P. SHRESTHA, Masahiko NAGAI, Abdul P. SALAM a Somboon KIRATIPRAYOO. Carbon Stock Assessment Using Remote Sensing and Forest Inventory Data in Savannakhet, Lao PDR [online]. 2014 [cit. 2015-06-10]. Dostupné z: http://www.mdpi.com/journal/remotesensing VIET LUONG, Nguyen. Estimation of biomass for calculating carbon storage and CO2 sequestration using remote sensing technology in Yok Don National Park, Central Highlands of Vietnam [online]. 2012 [cit. 2015-06-10]. Dostupné z: http://www.qucosa.de/fileadmin/data/qucosa/documents/9925/2193-6471\_Vol3-No1-2012\_pp14-18.pdf

W

# **OBSAH**

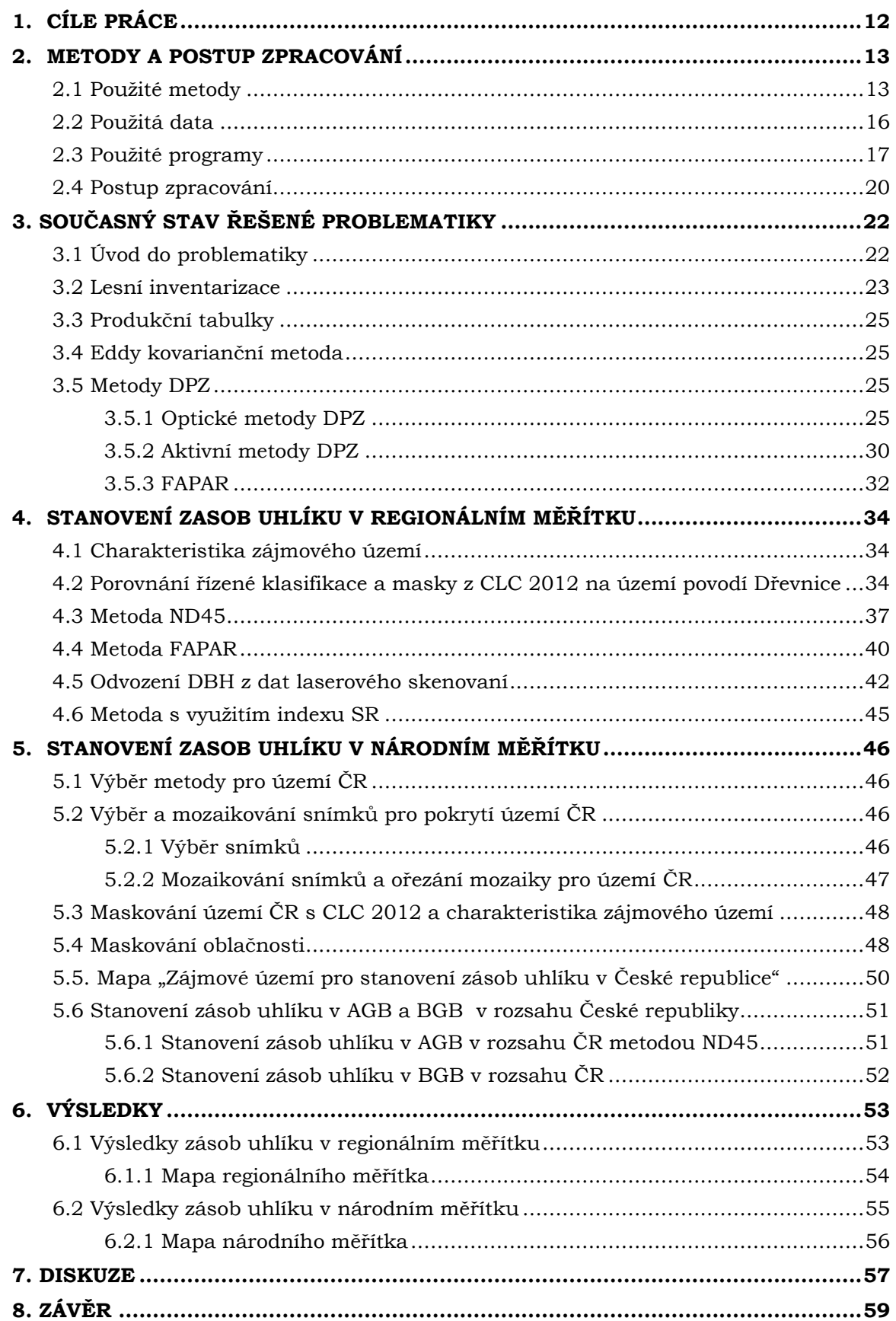

# **SEZNAM POUŽITÝCH ZKRATEK**

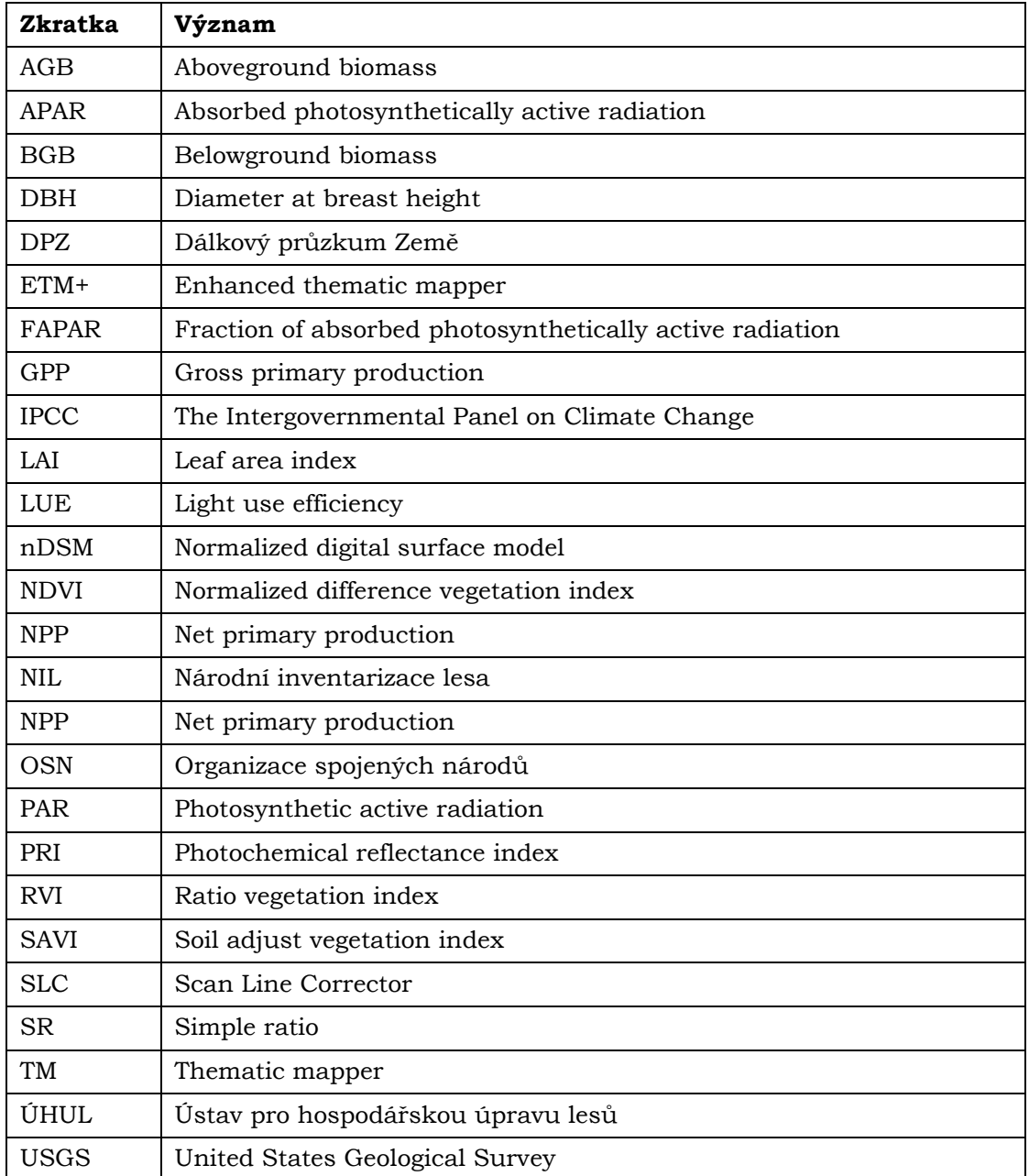

# **ÚVOD**

 Uhlík se v přírodě vyskytuje v mnoha formách. Ryzí uhlík se vyskytuje jako grafit nebo diamant. Ovšem důležitou roli v souvislosti s klimatickými změnami hraje uhlík vázaný ve sloučeninách. Tou nejdůležitější oxid uhličitý. Oxid uhličitý spolu s metanem, oxidem dusným, fluoridem sírovým, vodní parou a několika dalšími plyny jsou obecně označovány jako skleníkové plyny. Tyto plyny se aktivně podílejí na globální změně klimatu. Na první pohled se změna týká především zvýšením teploty. V průběhu posledních 100 let průměrná teplota na Zemi vzrostla o 0,74°C (Marek, 2011). Kjótský protokol k Rámcové úmluvě OSN o změně klimatu z roku 1997, který podepsalo 190 států, má zaručit snížení emisí těchto skleníkových plynů. Česká republika tento protokol podepsala 23. 11. 1998.

 Oxid uhličitý má tedy velký vliv na celý klimatický systém naší planety. V posledních 500 000–600 000 let obsah oxidu uhličitého nepřekračoval hodnoty nad 300 ppm (parts per million – počet částic na jeden milion). Ovšem průmyslová revoluce koncentraci oxidu uhličitého nastartovala k jejímu růstu. A od 18. století světová úroveň koncentrace uhlíku nezastavitelně roste (Oulehle et al., 2009). Na konci roku 2015 je hodnota oxidu uhličitého na 398 ppm. A predikce je taková, že zanedlouho bude pokořena hranice 400 ppm. Je tedy zřejmé, že za tento jev se zasloužila lidská činnost. A to především spalováním fosilních paliv, odlesňováním tropických lesů.

 Až 45% veškerého suchozemského uhlíku je zadržováno právě lesy. Proto by se neměl podceňovat jejich význam (Oulehle et al., 2009). Lesy mají tedy tu důležitou funkci zadržovat uhlík. V dlouhodobějším smyslu několika desítek let se jedná právě o sekvestraci uhlíku. Velká pozornost vědců je dnes zaměřena na kvantifikaci uhlíku v terestrických ekosystémech a biomase v různém časovém rozmezí. Mnoho studií se tak zabývá tím, jak co nejjednodušeji a nejpřesněji stanovit obsah uhlíku.

 Stanovení zásob uhlíku je možné provádět přímým měřením v terénu, ale dnes už také nepřímým s využitím dálkového průzkumu Země (DPZ). Přímé měření obsahu uhlíku ve vegetaci je sice vždy nejpřesnějším výběrem, avšak finančně a časově velmi náročným. Proto je dnes prováděno tolik vědeckých studií, zabývající se zpřesňováním výpočtů obsahu uhlíku s využitím DPZ (Goodenough et al., 2005; Mikita et al. 2013; Vicharnakorn et al., 2014). Doposud již bylo vypracováno několik vědeckých přístupů, jež na základě dat z DPZ dokážou velmi efektivně vyhodnotit stav uhlíku v biomase ve zkoumané lokalitě. Družicová nebo radarová data mají tedy obrovský potenciál k určování obsahu uhlíku ve vegetaci. Nejsou finančně ani časově tak náročná jako nepřímá měření. Navíc v těžko dostupných oblastech bývají jedinou možností.

# <span id="page-11-0"></span>**1. CÍLE PRÁCE**

Cílem práce je provést návrh a testováním vybrat vhodný postup (série algoritmů) pro výpočet zásoby uhlíku ve 2 základních poolech (nadzemní a podzemní biomasa). Postup bude dominantně využívat analýzu DPZ materiálů. Na počátku bude provedena rešerše vhodných přístupů a algoritmů k řešení problémů. Budou preferovány postupy pracující s multispektrálními daty a senzory, jež poskytují opakovaná data dostupná pro ČR. Následně bude sestaven návrh metodického postupu. Optimalizovaný, s vedoucím konzultovaný, postup prakticky proveden. Data budou zpracována v rozsahu celé ČR pro hlavní vegetační fáze.

 Prvním dílčím cílem je získání znalostí a poznatků z již provedených studií podobného charakteru. Na základě těchto teoretických a praktických znalostí je nutné tyto poznatky využít při výběru vhodné metodiky pro stanovení zásob uhlíku.

 Dalším velmi důležitým krokem po výběru metody je shromáždění dat. Tato práce je odkázána na práci s daty, které byly získány technickými prostředky, jež jsou součástí dálkového průzkumu Země.

 Následuje vlastní řešení, které povede k hlavnímu cíli této bakalářské práce. Zde je velmi důležité vhodným způsobem naložit s daty. Vlastní řešení vyžaduje, na základě získaných poznatku z předchozích studií, selekci těch nejpřesnější z metod. Na konci by měly být získány finální informace o měřeném uhlíku.

 Tato práce je také první tohoto druhu v České republice a doposud se nikdo na českém území nepokoušel stanovit obsah uhlíku v biomase pomocí DPZ v měřítku celé České republiky.

 Práce je řešena v rámci projektu EHP CZ02 CzechAdapt – Systém pro výměnu informací o dopadech změny klimatu, zranitelnosti a území ČR.

## <span id="page-12-0"></span>**2. METODY A POSTUP ZPRACOVÁNÍ**

### <span id="page-12-1"></span>**2.1 Použité metody**

 Mezi metody použité v této práci patří sběr a extrakce dat, předzpracování obrazu, odstranění páskování, řízená klasifikace, maskování, mozaikování, ořezání snímků a dílčí metody použité ke stanovení zásob uhlíku.

### **2.1.1 Extrakce družicových dat z Landsatu 7**

 Jak již bylo zmíněno, hlavní zdroj dat byl získáván skrze aplikaci Earth Explorer (http://earthexplorer.usgs.gov/). Tuto aplikaci spravuje výzkumná americká vládní agentura USGS. Jedná se o nástroj, ve kterém je možné specifikovat území, vybrat hledaná data a také vymezit parametry hledání (procentuální pokrytí oblačností; úroveň korekce (1T,1G,1Gt); row/path; den/noc atd.) Následné stažení je však u většiny dat možné provádět pod podmínkou bezplatné registrace.

## **2.1.2 Extrakce vektorových/rastrových dat z Corine Land Cover 2012**

 Data z Corine Land Cover, primárně použitá k maskování vegetační plochy, byly dostupné z http://land.copernicus.eu/pan-european/corine-land-cover/clc-2012, v sekci download. K dispozici byla data v rastrovém i vektorovém formátu.

#### **2.1.3 Odstranění páskování snímků z Landsat 7**

 Kvalita snímků z Landsatu 7 je ovlivněna systematickou chybou a nižší kvalitou v důsledku poruchy SLC (Scan Line Corrector) z roku 2003. Proto zde bylo nutné provést odstranění této radiometrické vady snímků. Tohoto bylo docíleno v softwaru ENVI za pomocí Fourierovy transformace. Výsledek této korekce lze vidět nad územím povodí řeky Dřevnice na [obr. 1](#page-12-2)

<span id="page-12-2"></span>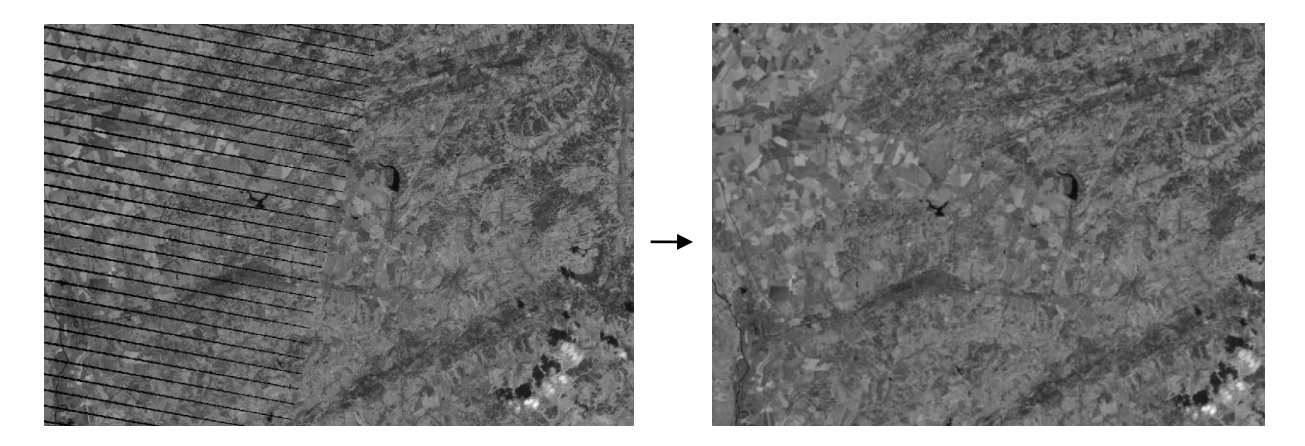

Obr. x.x. Odstranění páskování. Levý obrázek vykazuje známky páskování a pravý obrázek je již obr. 1 Odstranění páskování. Levý obrázek vykazuje známky páskování a pravý obrázek je již po korekci (zdroj: vlastní zpracování).

## **2.1.4 Radiometrické a atmosférické korekce snímků z Landsatu 7**

 Snímky z Landsatu 7 a 8 disponují automatickou radiometrickou, geometrickou a výškovou korekcí na úrovni Level 1T. Pro další úroveň atmosférické a radiometrické korekce je potřeba využít informace o konkrétním snímku z textového souboru metadat. Jelikož obecně hodnota pixelu je primárně po stažení dat zastoupena tzv. *digital number* – DN, a *digital number* není vhodné používat při kvantitativních analýzách obrazu. Tudíž je nutné převést DN na kalibrované hodnoty skutečné odrazivosti snímku. Tento úkon je obecně pojmenován jako radiometrická kalibrace nebo korekce. Tohoto procesu bylo docíleno v programu ENVI skrze operaci RADIOMETRIC CALIBRATION a výstupem byla tzv. TOA – *Top of atmoshpere reflectence*. Nyní jsou hodnoty DN převedeny na jednotky TOA. Takto kalibrovaný snímek je nutno také provést atmosférickou korekcí, jelikož po radiometrické kalibraci je snímek zatížen různými negativními příspěvky z atmosféry. Atmosférické korekce je možné provést několika způsoby. V softwaru ENVI je hned několik možností jak si s těmito atmosférickými vlivy poradit. Je zde k dispozici nástroj DARK SUBTRACTION – metoda nejtmavšího pixelu, *Quick Atmospheric correction* (QUAC) nebo velmi sofistikovaná FLAASH metoda (Shippert, 2013).

#### **2.1.5 Klasifikace**

 Klasifikace byla provedena v softwaru ENVI. Hlavním záměrem provedení klasifikace bylo porovnat výstup klasifikace s daty Corine Land Cover 2012. Algoritmus klasifikace byl vybrán především na základě porovnání s daty Corine Land Cover 2012. Toto porovnání bylo posuzováno subjektivně vizuálně. Přes nahlížecí okno – PREVIEW byly takto porovnány všechny dostupné algoritmy – Maximum likelihood, Mahalonobis distance, Minimum distance a Spectral angle mapper. Vybraný algoritmus, který se shodoval nejlépe s daty Corine Land Cover, byl Maximum likelihood (Richards, 1999). Povrch byl klasifikován do 5 kategorií – vegetace (lesy), travnaté plochy + pole + louky, holá půda, zástavba a voda. Algoritmus Maximum likelihood nejlépe vystihuje vegetační složku. Ostatní algoritmy nejsou vhodné, jelikož po jejich zpracování je vegetační složka klasifikována i tam kde není předmětem studie (řepkové pole, atd.). Nebo naopak po klasifikaci není zahrnuta velká část území, která je pro naše další kroky důležitou. Menším nedostatkem klasifikace algoritmem Maximum likelihood bylo to, že došlo k nevhodnému zařazení pixelů zástavby a holé půdy. Většina povrchu holé půdy byla zařazena do kategorie zástavby. To však pro práci nebylo zásadní. Největší prioritou byla správná klasifikace vegetační složky. Na [Obr. 2](#page-14-0) je vyobrazeno nastavení klasifikace. Výsledky klasifikace a hodnocení vhodnosti trénovacích ploch jsou analyzovány dále v kapitole 4.2 viz strana [32.](#page-31-2)

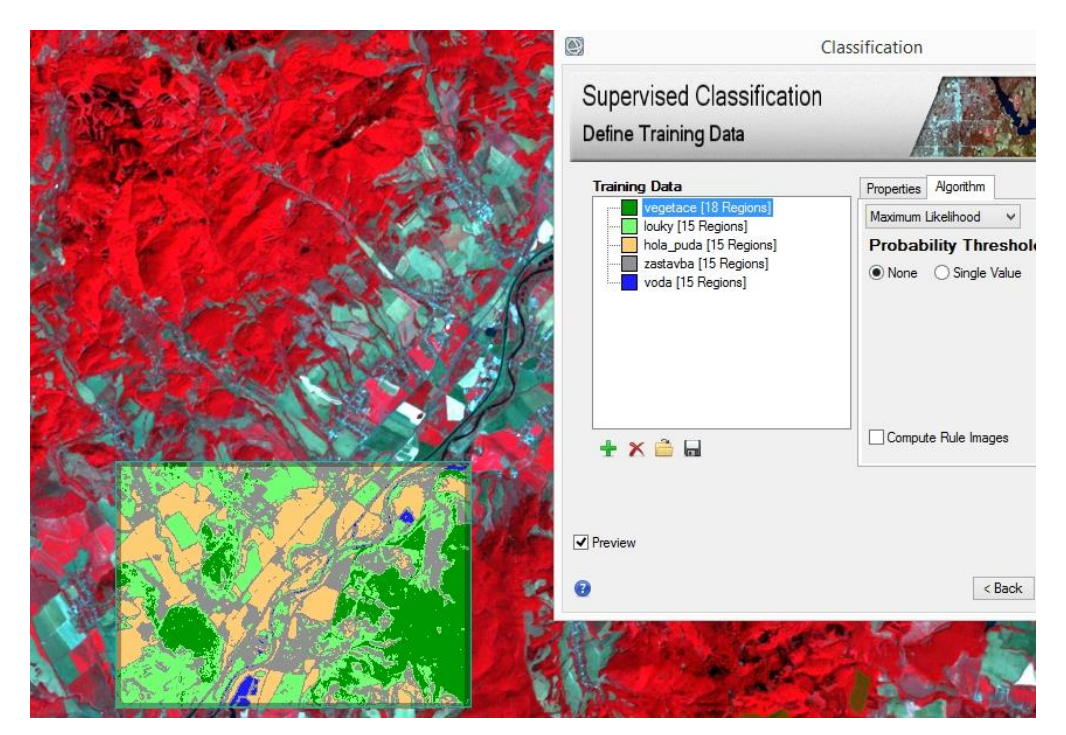

<span id="page-14-0"></span>Obr. 2 Řízená v nepravých barvách pro klasifikaci a v pravé části trénovací plochy a výběr algoritmu (zdroj: vlastní zpracování).

## <span id="page-15-0"></span>**2.2 Použitá data**

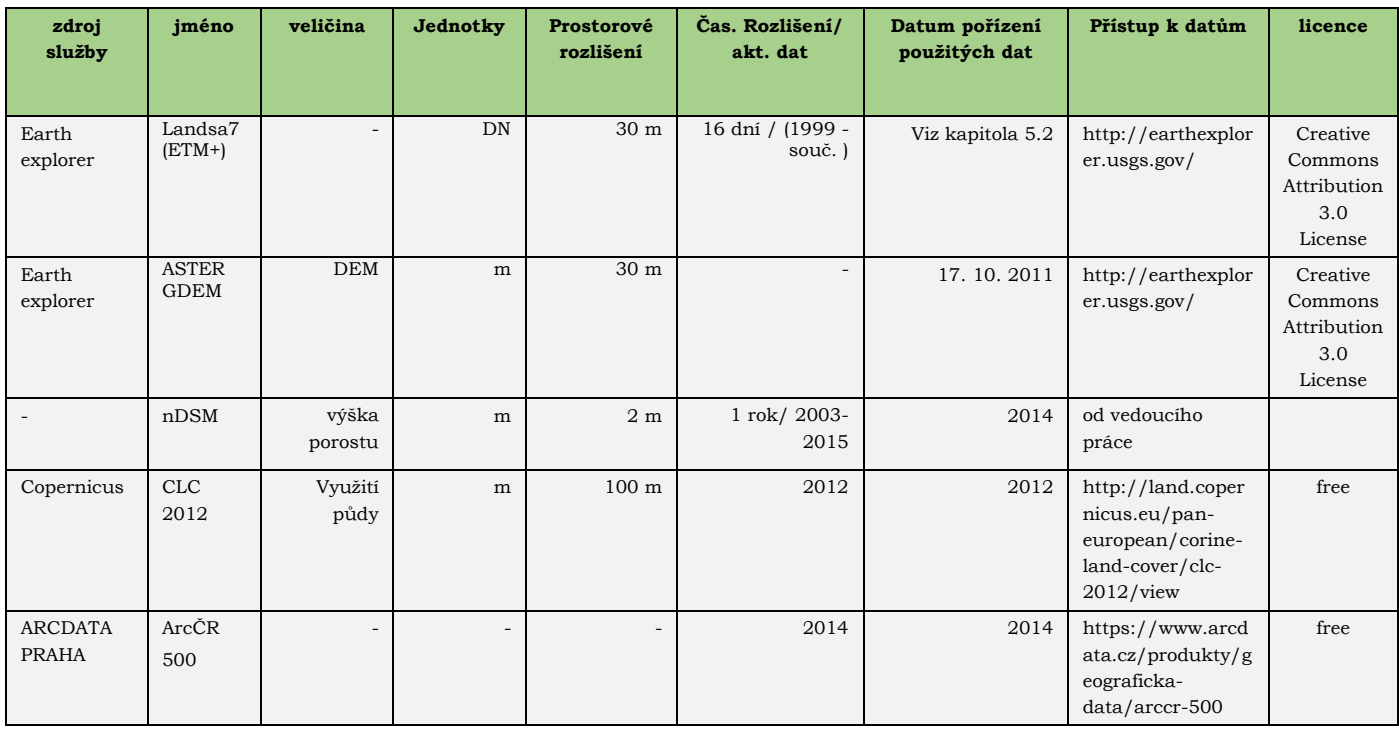

Tab. 1 Všechna použitá data (zdroj: vlastní zpracování)

 Dále byly k dispozici data především k porovnávání výsledků z expertního pozemního měření – Zásoby uhlíku v krajinných segmentech (Cudlín, P., Štěrbová,L, orig.) aktualizace duben 2016, exten ČR, M. 1:10 000

 Snímky z Landsatu 7 byly získány z webových stránek USGS v aplikaci Earth Explorer. Tyto data jsou volně dostupná po bezplatné registraci. Výškový model porostu nDSM byl získán z oddělení fotogrammetrie a DPZ ve Frýdku-Místku ÚHUL.

### <span id="page-16-0"></span>**2.3 Použité programy**

#### **2.3.1 ENVI**

 Software ENVI byl vytvořen americkou společností Exelis VIS. V tomto softwaru je možné pomocí kompletní sady nástrojů provádět předzpracování, analýzy a sdílení dat DPZ. Software podporuje většinu družicových systémů, které v současné době aktivně vytvářejí data. Práce je tedy primárně soustředěna se družicovými snímky, ale také se dá operovat s vektorovými daty a geodatabázemi. Bakalářská práce byla vytvářena ve verzi ENVI 5.3. Software byl použit především k radiometrickým úpravám, mozaikování, klasifikaci a matematickým operacím.

URL: (http://www.exelisvis.com/IntelliEarthSolutions/GeospatialProducts/ENVI.aspx)

### **2.3.2 ArcGIS**

 ArcGIS je centrální aplikace ArcGIS for Desktop. Software ArcGIS byl vytvořen společností Esri. Tento software nabízí komplexní nástroje pro prostorovou analýzu, kartografii a správu prostorových dat. Bakalářská práce byla vytvářena ve verzi ArcGIS 10.3. Software byl použit především k vytváření mapových výstupů. URL: (http://www.esri.com/software/arcgis)

#### **2.3.4 IrfanView**

 Tento software ve verzi 4.38 byl použit k základním grafickým úpravám. URL: (http://www.irfanview.com/); Licence: EULA (End-User-License-Agreement)

#### **2.3.5 Microsoft Word, Excel**

 Tento software ve verzi 2010 sloužil k vytváření tabulek a zpracování textu URL: (https://products.office.com/en-us/office-2010); Licence: MSLT(Microsoft Software License Terms)

### <span id="page-17-0"></span>**2.4 Postup zpracování**

Prvním krokem celého postupu práce bylo potřeba určit vhodná vstupní data. To zahrnuje fázi sběru a extrakci dat. Pro účely práce byly nejvhodnější data z Landsatu, se senzorem ETM+, popř. také senzor TM. Aby mohlo dojít k co nejaktuálnějšímu měření, byl vybrán Landsat 7.

 Následovalo několik úprav týkající se předzpracování snímků. Mezi ty patří radiometrické kalibrace, odstranění páskování, mozaikování, subset atd. Tyto operace poskytly sadu snímků, se kterými bylo možné v dalších krocích provádět výpočty stanovení obsahu uhlíku.

 V regionálním měřítku vybraném pro stanovení obsahu uhlíku byla provedena řízená klasifikace. Výstup klasifikace byl následně porovnán s daty Corine Land Cover. To potvrdilo datovou sadu Corine Land Cover jako vhodnou alternativu pro vytvoření masky nad zájmovým územím jak v regionálním, tak v národním měřítku. Následně bylo provedeno testování algoritmů pro stanovení zásob uhlíku v regionálním měřítku. Posléze byly výsledky vyhodnoceny. To vedlo k určení nejpřesnější metody pro aplikování stanovení obsahu uhlíku v národním měřítku.

 Vymezení vegetační složky v národním měřítku bylo provedeno maskováním s daty Corine Land Cover 2012. Následně došlo k provedení hlavní části celé práce – stanovení zásob uhlíku v nadzemní a podzemní biomase v České Republice. Finálním krokem bylo vytvoření této mapy. Na [Obr. 3](#page-18-0) je celý postup práce znázorněn v grafické podobě.

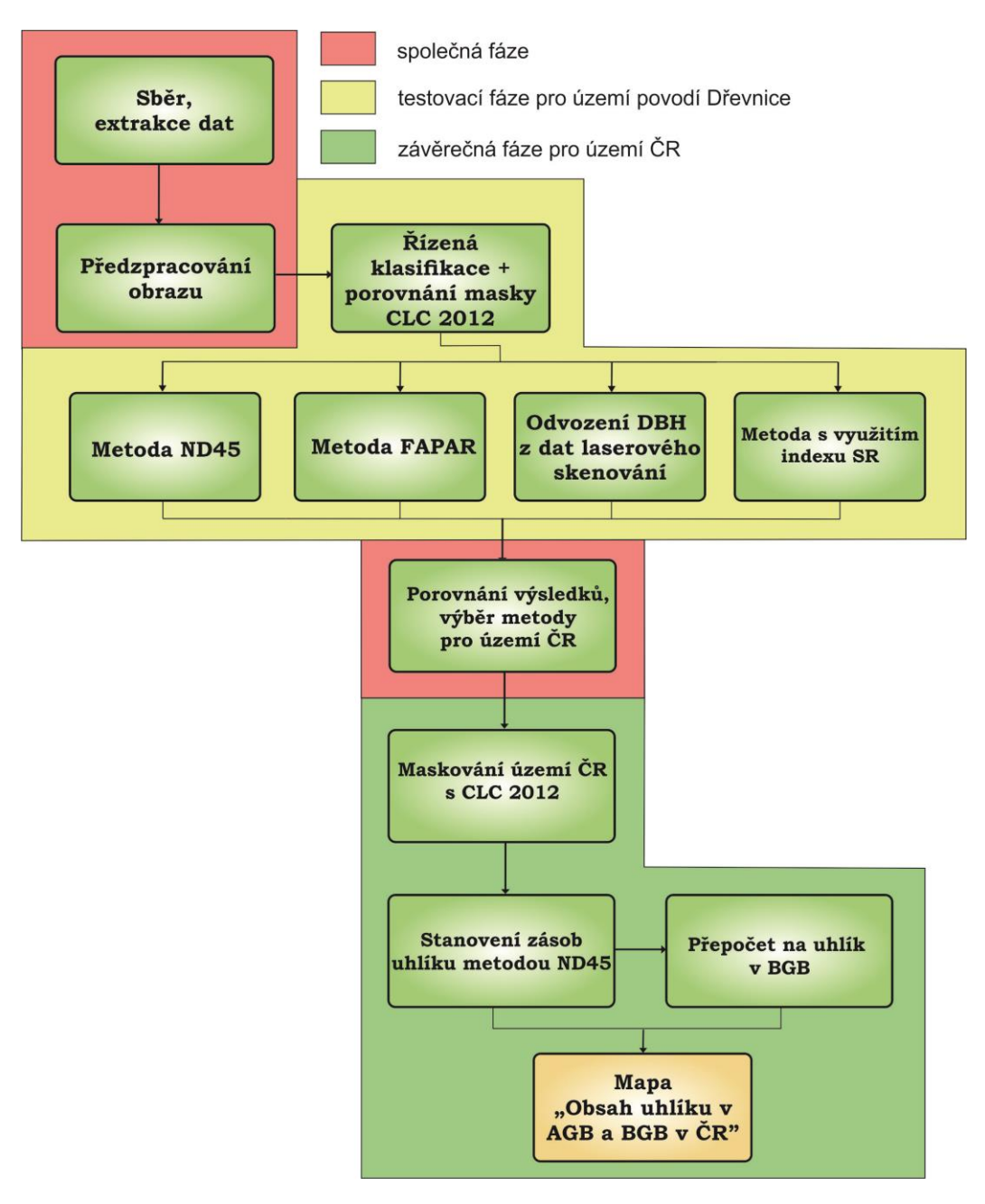

<span id="page-18-0"></span>Obr. 3 Znázorňující dílčí úkony zobrazené v chronologickém sledu (zdroj: vlastní zpracování).

# <span id="page-19-0"></span>**3. SOUČASNÝ STAV ŘEŠENÉ PROBLEMATIKY**

## <span id="page-19-1"></span>**3.1 Úvod do problematiky**

 Problematikou pro odhad zásob uhlíku se zabývalo již mnoho studií (např. Zhang at al., 2009; Ponce-Hernandez, 2004). Všechny tyto studie se liší svým provedením. A to ve smyslu použitých dat, využití typů modelů, ale také svým zájmovým územím. Daný typ biotopu je také velmi důležitým faktorem. Je důležité si uvědomit, že použitá metoda s určitými daty v jedné oblasti nemusí být použitelná pro ostatní oblasti.

Literatura uvádí řadu variant, jak lze dojít k výpočtům biomasy. Těmito varianty jsou myšleny konvekční metody lesní inventarizace prováděny pozemním měřením (alometrické měření), dále produkční tabulky a v neposlední řadě právě výpočty získány z metod DPZ (Ponce-Hernandez, 2004). Další přípustnou variantou měření uhlíku je také Eddy kovarianční metoda.

 Všechny tyto metody je možné kombinovat s metodikou DPZ. Metody jako je lesní inventarizace, produkční tabulky nebo Eddy kovarianční metoda, je možné použít jako data, která jsou používána při regresních analýzách. A to právě s daty DPZ na druhé stráně. Tyto metody jsou tedy velmi důležité pro rozvoj metod DPZ. Slouží jim hlavně při samotném generování vhodných algoritmů v závislosti již na provedených přesných měření uhlíku i jako ověření správnosti výsledků.

**Sekvestrace** = fixace a zadržování uhlíku po delší časové období (Rychtář, 2009).

**Biomasa** je definována jako celkové množství živé i odumřelé organické hmoty v podzemní a nadzemní formě, vyjádřena v tunách sušiny na jednotku plochy (Ponce-Hernandez, 2004).

Uhlík může být uložen v různých formách biomasy. Biomasa se dělí, podle toho v jaké formě a v jaké složce se nachází na:

- nadzemní biomasu (AGB)
- podzemní biomasu (BGB)
- mrtvé dříví
- opad
- půda

Přičemž cílem této práce je stanovit zásoby uhlíku v prvních dvou formách tj. nadzemní a podzemní.

**Hrubá primární produkce, GPP (gross primary production)** je veškerá organická hmota (biomasa) vytvořená za jednotku času (Oulehle et al., 2009).

**Čistá primární produkce, NPP (net primary production)** NPP = GPP - respirace (Hunt et al., 2002).

### <span id="page-20-0"></span>**3.2 Lesní inventarizace**

 Lesní inventarizace je ve své podstatě způsob stanovení zásob uhlíku, které probíhá na základě výpočtu objemu biomasy z pozemního měření. Sběr inventarizačních dat je vysoce závislý na odborných schopnostech terénních pracovníků provádět takové aktivity. Navíc časové odstupy sběru dat zkoumající změny obsahu uhlíku v biomase jsou příliš vysoké (Zhang et al., 2009).

 Touto metodou se ve své studii zabýval Ponce-Hernandez (2004). Vysvětluje zde velmi názorně princip alometrického měření v souvislosti s měřením uhlíku v biomase.

Terénní měření probíhá na ploše čtverce o velikosti 10 x 10m. Pro tuto plochu je nutné stanovit následující atributy:

a) výška stromu (H) b) průměr kmene ve výšce 1,3 m (diameter at breast height=DBH), \*v některých vědeckých pramenech je DBH myšleno jako obvod ve výšce 1,3 m, nikoliv průměr (v podmínkách ČR se jedná o obvod)

c) průměr koruny ve 2 na sebe kolmých směrech. (L=délka, W=šířka) d) výška stromu bez koruny  $(H_c)$ e) hustota olistění (%)

Na základě těchto nasbíraných dat se provádí výpočet objemu dřeva, ze kterého se vypočítá celkový objem biomasy. Objem biomasy dále slouží pro výpočet uhlíku.

$$
0b \sin k \text{mene:} \qquad A_b = \rho^* r^2 \qquad (1)
$$

kde:  $A_b$  = obsah kmene;  $\rho = 3,1415927$ ; r = poloměr kmene

$$
V_k(m^3) = A_b * H * Kc
$$
 (2)

kde:  $V_k$  = Objem kmene; H = délka kmene;  $K_c$  = konstanta 0,5463

$$
\underline{\text{Objem koruny:}} \qquad \qquad \text{Vc}_{\text{kuželovity}}(m^3) = \rho * \frac{H_c * dbh^2}{12} \tag{3}
$$

$$
V_{Cparabolic k\circ}(m^3) = \rho * \frac{H_c * dbh^2}{8}
$$
 (4)

$$
V_{\text{Cpolokulovity}}(m^3) = \frac{\rho * dbh^2}{12} \tag{5}
$$

kde: Vc = Objem koruny;  $H_c$  = délka stromu od země po počátek koruny

$$
\underline{\text{Objem biomasy:}} \qquad \qquad \text{Biomasa} = (V_k + V_c) \cdot \text{WD} \cdot 1000 \tag{6}
$$

kde: WD = hustota dřeva

$$
Zásoba uhlíku: \tC = 0.55 * biomasa \t(7)
$$

 Main-Knorn et al. (2010) také používala ve svých modelech data z lesní inventarizace (model INVE) v porovnání s daty výškovými a Landsat TM (model TMTO). Jejich závěrem bylo, že model INVE je přesnějším.

 Data z lesní inventarizace jsou velkým bonusem a v kombinaci s metody DPZ jsou velmi účinnou a přesnou metodou. V České republice tyto data spravuje Ústav pro hospodářskou úpravu lesů Brandýs nad Labem (ÚHÚL).

#### **Národní inventarizace lesů ČR – NIL (ÚHUL)**

 Jedná se o první celoplošnou statistickou inventarizaci lesů v České republice. Hlavní náplní tohoto šetření je podávání informací o aktuálním stavu a vývoji lesu na území celé České republiky. Provedením Národní inventarizace lesů byl pověřen ÚHÚL. Na stránkách ÚHUL (http://www.uhul.cz/nase-cinnost/narodni-inventarizace-lesu) je možné získat obecné informace o NIL. Dále jsou zde zveřejněny a popsány metody, které byly používány při pozemním terénním měřením. A v neposlední řadě jsou zde také výsledky NIL. Výsledky je možné procházet v textové podobě nebo také ve formě mapových výstupů. NIL byla prováděna doposud ve dvou obdobích. První cyklus probíhal v letech 2001–2004. A druhy cyklus byl realizován v letech 2011–2015. Na [Obr.](#page-21-0)  [4](#page-21-0) je jako příklad uveden mapový výstup NIL znázorňující věkové třídy lesů ČR.

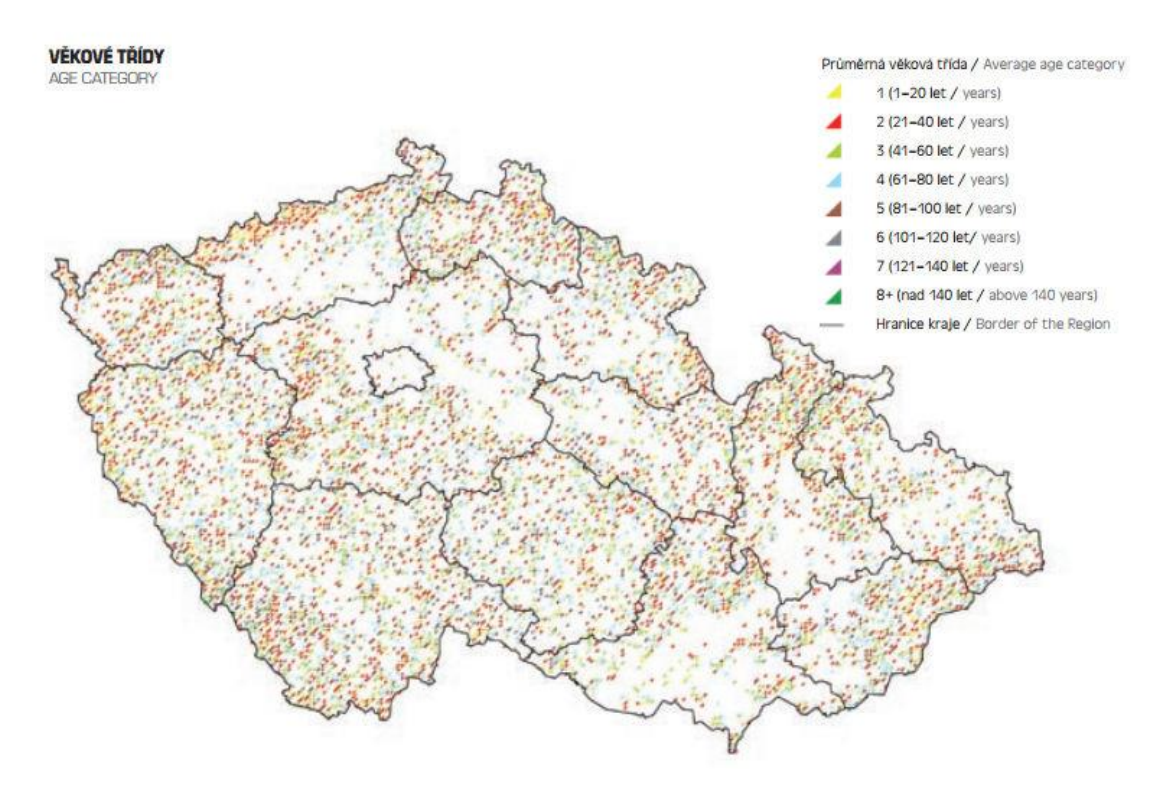

<span id="page-21-0"></span>Obr. 4 Věková kategorizace lesů ČR z NIL. Na obrázku je mapa České republiky s rozložením věkových tříd lesa. (zdroj: http://www.uhul.cz/images/nil/NIL\_CR\_2001- 2004/09\_Prilohy\_Appendixes.pdf)

## <span id="page-22-0"></span>**3.3 Produkční tabulky**

 Produkční tabulky fungují na velmi jednoduchém principu. Provede se klasifikace snímku. Povrch tohoto území se tedy rozdělí podle odrazových vlastností do daných tříd. Po té jsou k dispozici produkční tabulky, které obsahují informace o obsahu uhlíku v jednotlivých třídách.

 Touto metodikou se zabýval například Kuldeep (2011) – [Obr. 5.](#page-22-1) Ve své studii popisuje 2 základní modely – InVEST a NLLUF-KP10.

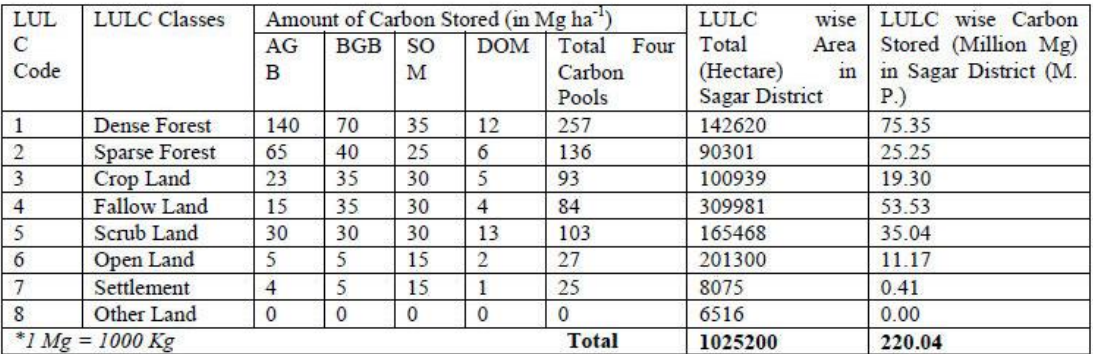

<span id="page-22-1"></span>Obr. 5 Metoda produkčních tabulek (autor: Kuldeep, 2011). V levé části je klasifikace území konkrétně zde do 8 tříd. A výpočtem plochy tohoto území s informací o uhlíku z produkčních tabulek je možné snadno stanovit celkový obsah uhlíku .

 Tuto metodiku také využil Sanga-Ngoie et al. (2012). Tato metodika je znázorněna na [Obr. 6.](#page-22-2) Využívá metodu programu IPCC (the Intergovernmental Panel on Climate Change)

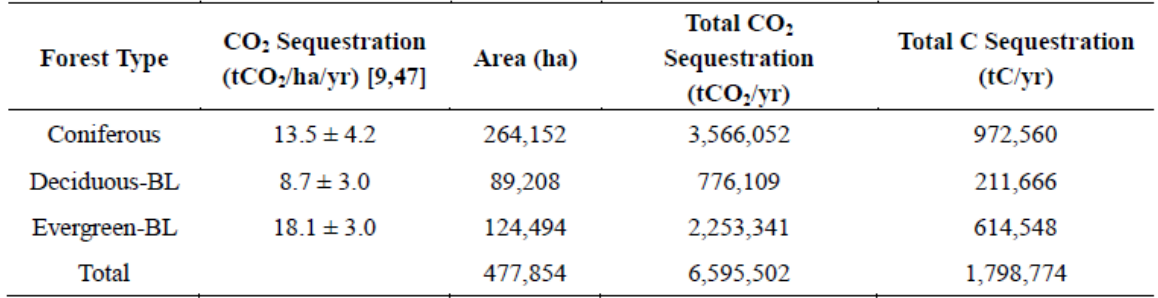

<span id="page-22-2"></span>Obr. 6 Metoda produkčních tabulek (autor: Sanga-Ngoie et al., 2012). V levé části je klasifikace území do 4 tříd. A na základě hodnot od IPCC je určen přibližný odhad uhlíku.

#### <span id="page-23-0"></span>**3.4 Eddy kovarianční metoda**

 Nebo také metoda vířivé kovariance je metoda založena na přímém měření toků energie. K měření slouží tzv. ekosystémové stanice, které měří především teplotu, informace o koncentraci oxidu uhličitého apod. Myšlenka zkombinovat metody DPZ a data z ekosystémových stanic byla mnohokrát diskutována. (Hunt et al., 2002). Eddy kovarianční metoda je výhodná svou přesností, je dobrou metodou pro přímé měření toku CO2 na malém území. Je ale omezena systematickými chybami, není přesná v členitém terénu a je omezena pozorovacími místy ( Zhang et al., 2009; Rychtář, 2009)

### <span id="page-23-1"></span>**3.5 Metody DPZ**

 Technologie DPZ pro měření uhlíku mohou být kategorizovány do dvou skupin. Ta první skupina zahrnuje několik parametrů spojené s funkcí lesa jako je LAI, PAR, atd. Tyto parametry slouží k výpočtu dalších veličin jako je hrubá primární produkce (GPP) nebo čistá primární produkce (NPP). Ta druhá skupina spojuje použití metodik zkoumající povrch Země – aktivní a pasivní metody DPZ s pozemním inventarizačním měřením. (Sanga-Ngoie et al., 2012; Pachavo et al., 2014; Iizuka et al., 2015). Metodiky popsané v těchto dvou skupinách je spolu možné kombinovat.

 Pro výpočet uhlíku v biomase pro rozsáhlá území jsou metody DPZ velmi inovativní oproti pozemnímu měření. Metody DPZ při výpočtech uhlíku v biomase mají však především funkci validační s pozemním měřením. Pozemní měření je tedy stále velmi důležité při současném zkoumání koloběhu uhlíku na Zemi (Zhang et al., 2009). Metody DPZ mohou být omezeny několika faktory, jako je rozlišení, nespolehlivé informace v modelech a další. Nicméně pokud jsou k dispozici vhodné rozlišení a ostatními atributy, metody DPZ mohou být nejlevější metodou pro odhad porostních vlastností jako je právě uhlík (Zhang et al., 2009).

#### <span id="page-23-2"></span>**3.5.1 Optické (pasivní) metody DPZ**

 Pasivní metody znamená, že jejich technologie funguje na principu snímání emitovaného slunečního záření od zemského povrchu v rozsahu elektromagnetického záření rozsahu 0,4–2,5 nm (Patenaude et al., 2005; Zhang et al., 2009). Tudíž zde není potřeba jiné žádné elektromagnetické záření vysílané člověkem.

 Data z pasivních metod mohou být různým druhem a stupněm zpracování použity pro zapracování do výpočetních modelů.

I zde je možné pasivní metody dále dělit podle jejich prostorového rozlišení na:

- a) jemné prostorové rozlišení < 10 m
- b) střední prostorové rozlišení 10m až 100 m
- c) hrubé prostorové rozlišení > 100 m

 Samozřejmě, že zde hraje velkou roli cena při výběru mezi těmito daty. Nicméně pro účely výpočtu uhlíku jsou dostačující data, která jsou volně dostupná pro všechny druhy uživatelů. (Landsat, MODIS). Navíc tato data mají řadu omezení jako je například časové rozlišení nebo rozsah pokrytí. Proto pro dlouhodobé zkoumání obsahu uhlíku pro velké plochy jsou data středního rozlišení opravdu nejideálnějšími (Xiaolin Zhu a Desheng Liu, 2014).

 Data optických metod DPZ slouží především ke klasifikaci území na jednotlivé povrchy (jehličnatý, listnatý les, atd.) lišící se svými odrazovými vlastnostmi. To je velmi důležitý počáteční krok vedoucí k následujícím výpočtům uhlíku v těchto třídách.

 Optická data jsou dále také využitelná pro výpočet vegetačních indexů nebo pro výpočet uhlíku s pomocí jednotlivých spektrálních pásem.

#### **A) Vegetační indexy**

 Spektrální neboli vegetační indexy slouží ke kvantitativní charakteristice vypovídající o stavu vegetace. Vegetační indexy slouží jako zástupná hodnota či náhražka vegetační složky v mnoha modelech ekologických procesů jako je koloběhu uhlíku evapotranspirace, transpirace a fotosyntéza, atd. (Honková, 2008).

#### **1. Ratio vegetation index**

 RVI nebo někdy uváděný jako Simple Ratio (SR) je první používaný vegetační index. Rozsah hodnot je od 0 a více. Standardní hodnoty jsou však v intervalu 2 až 8. Zásadní vliv na hodnoty RVI má odrazivost světlých půd, která hodnoty snižuje. (problém většiny poměrových indexů)

$$
RVI = \frac{TM4}{TM3}
$$
 (Jordan, 1969) (8)

#### **2. Soil adjust vegetation index**

$$
SAVI = \frac{TM4 - TM3}{TM4 + TM3} * 1 + L
$$
 (Huete, 1988) (9)

Kde: L= korekce vlivu půdy (0 pro velmi vysokou vegetaci, 1 pro velmi nízkou vegetaci, nejvíce se používá hodnota 0,5)

Index minimalizuje rušivý vliv půdy

#### **3. Normalized difference vegetation index**

$$
NDVI = \frac{TM4 - TM3}{TM4 + TM3} \text{(Rous et al., 1973)} \tag{10}
$$

 Tento index patří k nejčastěji zmiňovaným indexům ve vědeckých článcích v souvislosti s odhadem obsahu uhlíku v biomase. Hodnoty NDVI korelují především s obsahem zelené hmoty v ploše pixelu. Hodnoty tohoto indexu se pohybují v rozmezí 1 až +1. Pro korigovaná data platí, že hodnota 0 znamená, že v daném pixelu se nenachází žádná vegetace, naopak hodnoty blížící se +1 (0,8–0,9) znamenají nejvyšší možnou hustotu vegetace (zelených listů, zeleně).

 Velkým problémem toho indexu je efekt saturace při vyšších hodnotách biomasy (Sanga-Ngoie et al., 2012).

 Předchozí vědecké zkoumání prokázalo řadu studií s metodikou empirických modelů pro výpočet biomasy. Většina těchto studií však pracuje pouze s jedním snímkem z hlavní vegetační fáze. To způsobuje problém se saturací a řadu nepřesností. Řešením je podle Xiaolin Zhu a Desheng Liu (2014) tzv. sezónní NDVI z časové řady více snímků (Landsat). Výsledky jejich práce jasně dokazují, že NDVI má silnější vztah s nadzemní biomasou ve vedlejší vegetační fázi (podzim) a mnohem slabší vztah vykazuje NDVI a nadzemní biomasa v období hlavní vegetační fáze. A použití sezónní NDVI z časové řady významně eliminovalo saturaci a zpřesnilo výsledné hodnoty nadzemní biomasy. (Xiaolin Zhu a Desheng Liu, 2014). Budoucí studie by se tedy měly zaměřit na použití snímků z více částí vegetační fáze. V [Tab. 2](#page-25-0) jsou shrnuty všechny vztahy využívající NDVI pro výpočet uhlíku a biomasy.

| <b>Autor</b>                | Rovnice                                                                                                    | č. | Výpočet           |
|-----------------------------|----------------------------------------------------------------------------------------------------|----|-------------------|
| Pareta (2011)               | $C = 107.2 * e (NDVI * 0.0194)$                                                                                                    | 11 | Uhlík             |
| Zheng et al.<br>(2008)      | Biomasa = $392,11$ * NDVIc + 1,27 * AGE + 1173,35 * TM1 - 260,95<br>(12)                                                                     | 12 | biomasa           |
|                             | Kde:<br>$NDVIC = NDVI * [1 - (mIR - mIRmin) / (mIRmax - mIRmin)]$                                                                            | 13 |                   |
|                             | mIR je střední infračervené záření v oblasti 1600 nm<br>$mIR_{min}$ a mIR <sub>max</sub> jsou min. a max. hodnoty mIR<br>AGE = stáří porostu |    |                   |
| Goodenough et<br>al. (2005) | Carbon = Biomasa $\times$ Density $\times$ 0.5                                                                                               |    | uhlík,<br>biomasa |
|                             | Kde:                                                                                                    |    |                   |
|                             | Biomasa (m <sup>3</sup> /ha) = -478,58 +4,5041 × ND45                                                                                        | 15 |                   |
|                             | $ND45 = 128 \times [(TM4 - TM5) / (TM4 + TM5)] + 128$                                                                                        | 16 |                   |
|                             | Density = objemová hustota dřeva (kg/m <sup>3</sup> )                                                                                        |    |                   |

<span id="page-25-0"></span>Tab. 2 Vztahy využívající NDVI pro výpočet uhlíku a biomasy (zdroj: vlastní zpracování)

#### **B) Využití spektrálních pásem v kombinaci s výškovými daty a vegetačními indexy**

 Tato metodika kombinuje data spektrálních pásem, výšková data a vegetační indexy ke stanovení zásob nadzemní biomasy. Na [Obr. 7](#page-26-0) je přehled rovnic k určitým typům povrchu.

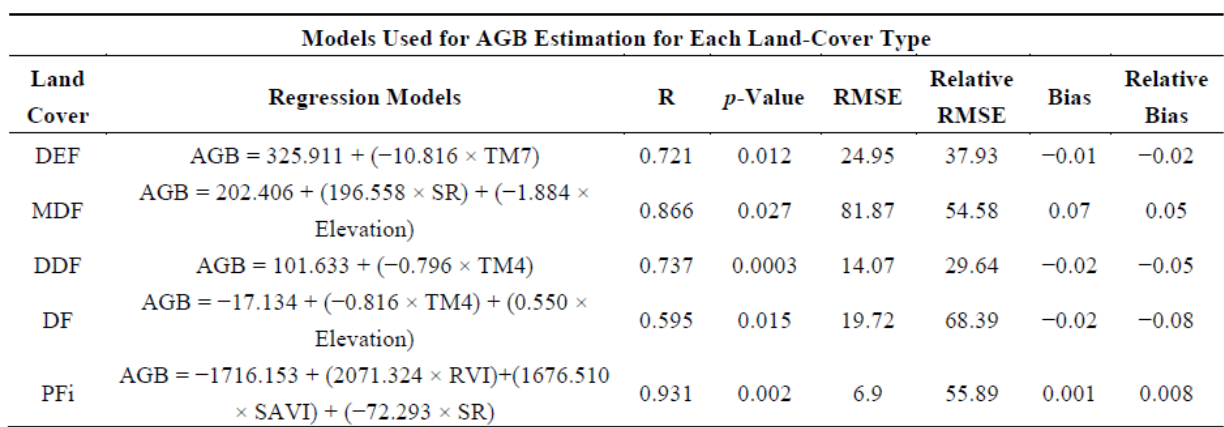

<span id="page-26-0"></span>Obr. 7 Metoda využívající k odhadu biomasy spektrální pásma, výšková data a veget. indexy (autor: Vicharnakorn et al., 2014). V levé sekci je opět klasifikován povrch. A dále následuje sloupec s regresními modely.

#### <span id="page-27-0"></span>**3.5.2 Aktivní metody DPZ**

 Radarové a LiDARové systémy využívají principu vyslání mikrovlnného nebo laserového paprsku a následného zachycení jeho zpětného odrazu od zemského povrchu. Navíc mikrovlnné záření je prostupné oblačností, srážkami a není tak závislé na počasí jako optické metody DPZ. (Patenaude et al., 2005). Lidarová data jsou velmi užitečnými při výpočtech uhlíku, avšak těžko dostupná pro velká měřítka. Jsou také úplně jinou cenovou kategorií.

#### **Radar**

 Systém radaru v souvislosti s výpočtem obsahu uhlíku v biomase využívali Sanga-Ngoie et al. (2012) a dále také velmi novou studii provedli Iizuka et al. (2015).

Obě tyto studie byly provedeny na území Japonska. A využívají radarová data PALSAR (ALOS).

 Pouhá klasifikace porostu podle jeho druhů není dostatečnou klasifikací jeho vlastností. Velmi důležitým atributem je také právě věkové určení porostu v dané lokalitě. Zahrnutí tohoto důležitého faktoru může vést k mnohem realističtějším výsledkům (Sanga-Ngoie et al., 2012).

DN hodnoty dat (PALSAR) jsou převedeny na intenzitu zpětného rozptylu ( $\sigma$ <sup>0</sup>).<br>  $\sigma^0 = 10log_{10}DN^2 + CF$  (17)

$$
\sigma^0 = 10\log_{10} DN^2 + CF \tag{17}
$$

CF= kalibrační faktor (-83 dB pro PALSAR level 1,5)

Dále byl využit model pana Wijaya, A. pro výpočet objemu stromů z roku 2009:

$$
V(m^3/ha) = 256,85 - (65,458 \sigma^0) - 6,8 \sigma^{0(2)}
$$
 (18)

Vztah mezi objemem stromů a věkem byl poskytnut Oita Prefectural Government.

#### **LiDAR**

 Lidarovou technologii, jež vede k výpočtu objemu dřeva, velmi dobře popisuje Mikita a Klimánek (2013).

 LIDAR (Light Detection and Ranging) je moderní metodou pro sběr polohopisných i výškopisných dat o vysoké hustotě bodů. Následná interpretace a analýza sběru těchto dat umožňuje objektivně zhodnotit informace o zemském povrchu nebo i o objektech, jež se na něm nachází (vegetace, budovy, atd.)

Pro výpočet objemu dřeva je důležité znát jisté parametry, jež se dají právě na základě lidarových dat určit. K těmto parametrům patří výška stromu, šířka a tvar koruny. Objem dřeva lze po té určit regresními modely (Mikita a Klimánek, 2013). V [Tab. 3](#page-28-0) je souhrn allometrických rovnic pro výpočet objemu dřeva a AGB s využitím DBH.

Pro výpočet DBH byla použita Michajlovova funkce v rovnici č. 19.

DBH = 
$$
12,2901 / [3,777 - \ln(\text{h-1},3)]
$$
 (19)

Kde: h = výška porostu (m)

<span id="page-28-0"></span>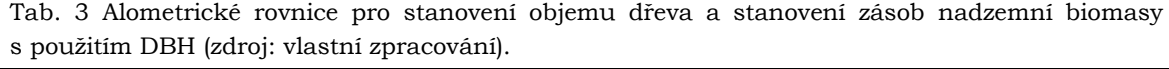

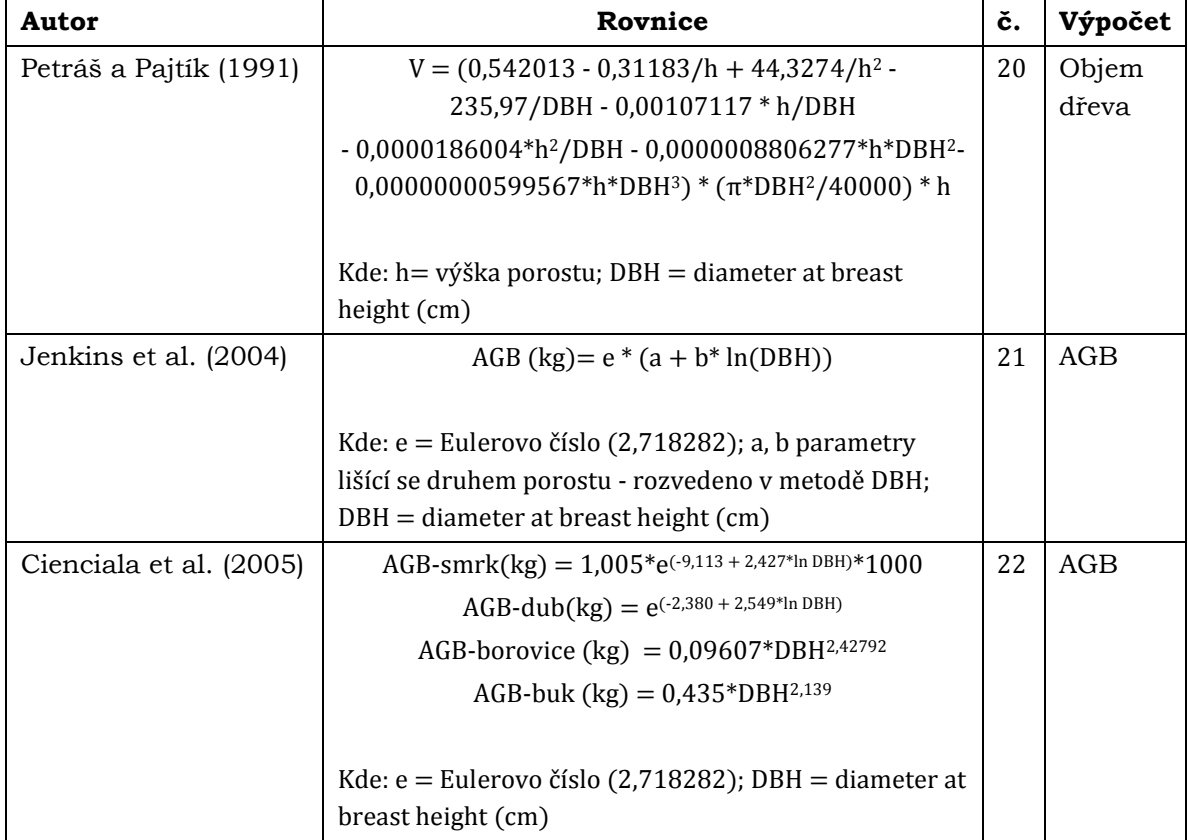

#### <span id="page-29-0"></span>**3.5.3 FAPAR**

 Další možností, jak dojít k stanovení zásob uhlíku v biomase pomocí DPZ, je využití veličin, které korelují s obsahem biomasy a uhlíku ve vegetaci. Takovými veličinami jsou právě FAPAR, APAR, PAR, LUE a indexy LAI a PRI. Tyto veličiny se dají zjistit z družicových snímků a následným modelováním je možné vynalézt vztah mezi biomasou a sekvestrovaným uhlíkem ve vegetaci.

**PAR** je fotosynteticky aktivní záření. Je to rozsah elektromagnetického záření, které rostliny používají k fotosyntéze. Rozsah tohoto záření se pohybuje v rozmezí 400–700 nm. Jednotka fotosynteticky aktivního záření je W/m2 PAR.

**APAR** absorbované fotosynteticky aktivní záření. Je to tady záření PAR, které rostliny využili při procesu fotosyntézy, proto absorbované.

**FAPAR** je podíl fotosynteticky aktivního záření pohlceného vegetací. Je přibližně roven NDVI.

$$
APAR = 1,25 \text{ NDVI} - 0,10 \text{ (Hunt et al., 2002)} \tag{23}
$$
\n
$$
APAR = 1,24 \text{ NDVI} - 0,168 \text{ (Pachavo a Murwira, 2014)} \tag{24}
$$

**LUE (ε)** je veličina označována jako efektivita, se kterou je absorbované záření přeměněno v uhlík fixovaný vegetací při fotosyntéze. Na [Obr. 8](#page-29-1) je přehled stanovených hodnot z různých zdrojů (Field et al., 1995). V [Tab. 4](#page-29-2) je souhrn metod s využitím proměnných PAR, APAR, FAPAR, LUE, PRI.

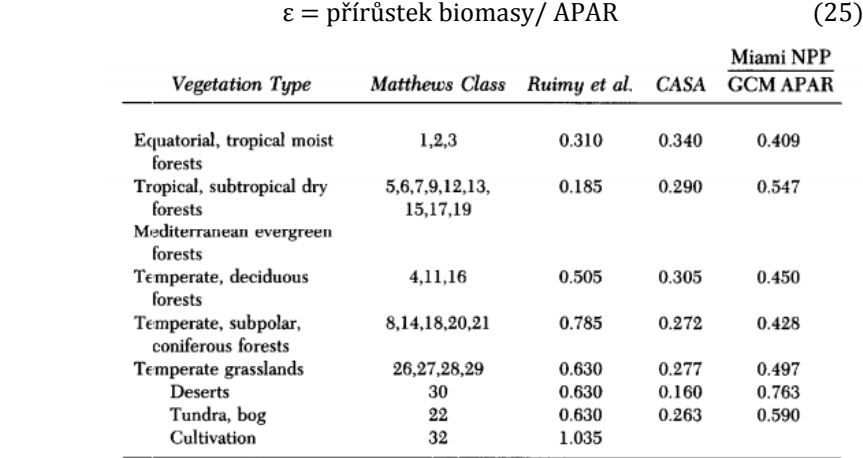

<span id="page-29-1"></span>Obr. 8 Porovnání hodnot efektivity využití záření ε z různých zdrojů (autor: Field et al., 1995)

<span id="page-29-2"></span>Tab. 4 Metody s použitím veličin PAR, APAR, FAPAR, LUE, PRI pro výpočet GPP a NPP (zdroj: vlastní zpracování).

| Autor                   | Model                                                | č. | Výpočet    |
|-------------------------|------------------------------------------------------|----|------------|
| Hunt, et al. (2002)     | GPP = $\epsilon \sum n(1,25 \text{ NDVI} - 0,1)$ PAR | 26 | GPP        |
| Tripathi, et al. (2010) | $NPP = NDVI * PAR * LUE$                             | 27 | <b>NPP</b> |
| Monteith (1977)         | $NPP = LUE * APAR$                                   | 28 | <b>NPP</b> |
| Rahman et al. (2004)    | $NPP = 0.5139 (MODPRI *APAR) - 1.9818$               | 29 | <b>NPP</b> |
|                         | $MODPRI = PRI z MODISu$                              |    |            |

 Je index, který slouží jako užitečný ukazatel k určení fotosyntetické funkce rostlin. Používá se pro kvantitativní měření dynamických změn v LUE (ε). V poslední době je velmi často implementován do modelů, které hodnotí obsah uhlíku v biomase.

 PRI je citlivý k změnám karotenoidových pigmentů (xantofylů) ve vegetaci. Xantofyly jsou sloučeniny ze skupiny karotenoidů. Tato barviva se vyskytují u mikrobiologických, rostlinných a živočišných druhů, která barví svého nositele od žluté až po červenofialovou barvu. To proto, že xantofyly, které jsou obsaženy např. v podzimních listech zbarvených právě do žluta, ovlivňují a zásadně mění odrazivost vegetace. Zelené rostliny absorbují záření v oblasti R a B ale odrážejí záření v zelené části spektra. Proto jsou vidět zeleně. Se zvyšujícím se obsahem karotenoidů a jeho vlivem na spektrální chování vegetace dochází ke změně barvy. K tomuto jevu dochází právě ve spektrální oblasti 531nm. A v důsledku toho, zde významně klesá LUE (Penuelas et al., 2011).

$$
PRI = \frac{\rho 531 - \rho 570}{\rho 531 + \rho 570}
$$
 (Gamon, 1992) (30)

ρ531, ρ570 jsou hodnoty odrazivosti při 531nm a 570nm

#### **LAI – Leaf area index**

 Neboli index listové pokryvnosti je definován jako celková plocha horní strany listů na horizontální jednotku plochy. LAI je kvantitativní mírou hustoty listí, která odráží stav vegetace. Obecně nejvyšší hodnoty LAI bývají naměřeny pro jehličnaté lesy. Střední hodnoty LAI odpovídají listnatým stromům a nejnižší jednoročním zemědělským plodinám. Pomocí srovnání LAI s typickými hodnotami pro daný biotop lze odhalit různé příčiny stresu jako je sucho, záplavy, nedostatek živin, vysoké či nízké teploty a také choroby či škůdci.

# <span id="page-31-0"></span>**4. STANOVENÍ ZÁSOB UHLÍKU V REGIONÁLNÍM MĚŘÍTKU**

### <span id="page-31-1"></span>**4.1 Charakteristika zájmového území**

 Pro testování přístupů ke stanovení zásob uhlíku v regionálním měřítku bylo vybráno území povodí řeky Dřevnice. Řeka Dřevnice pramení v Hostýnských vrších v obci Držková. Poblíž Otrokovic se vlévá do řeky Moravy. Řeka Dřevnice je dlouhá 42,3 km. Celková plocha tohoto povodí je 43 516 ha.

## <span id="page-31-2"></span>**4.2 Porovnání řízené klasifikace a vytvořené masky z Corine Land Cover 2012 na území povodí Dřevnice**

 V této kapitole je porovnána řízená klasifikace probíraná v kapitole 2.1.5. s maskou Corine Land Cover 2012. Z celkové plochy 43 516 ha bylo 15 800 ha zařazeno algoritmem Maximum likelihood do vegetační složky. Bylo provedeno statistické vyhodnocení vhodnosti trénovacích ploch. K tomuto byl použit nástroj COMPUTE ROI SEPARABILITY. Na [Obr. 9](#page-31-3) je grafický výsledek řízené klasifikace, v [Tab.](#page-32-0)  [5](#page-32-0) je statistický výsledek klasifikace a v [Tab. 6](#page-32-1) je vyhodnocení vhodnosti trénovacích ploch. V [Tab. 7](#page-32-2) je plocha kategorií 311,312,313 Corine Land Cover na území povodí Dřevnice.

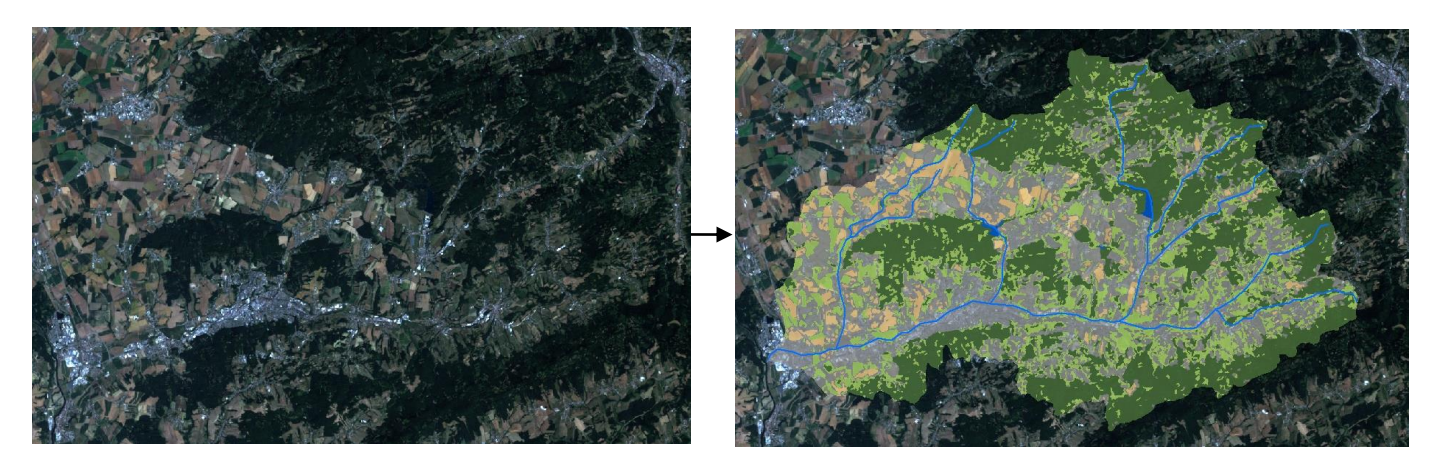

<span id="page-31-3"></span>Obr. 9 Grafický výsledek řízené klasifikace. Na levé straně snímek v pravých barvách a na levé straně klasifikovaný snímek (zdroj: vlastní zpracování).

<span id="page-32-0"></span>Tab. 5 Statistický výsledek klasifikace na území povodí řeky Dřevnice s použitím algoritmu Maximum likelihood. Vegetační složka zde pokrývá 15 800 ha. (Richards, 1999) (zdroj: vlastní zpracování).

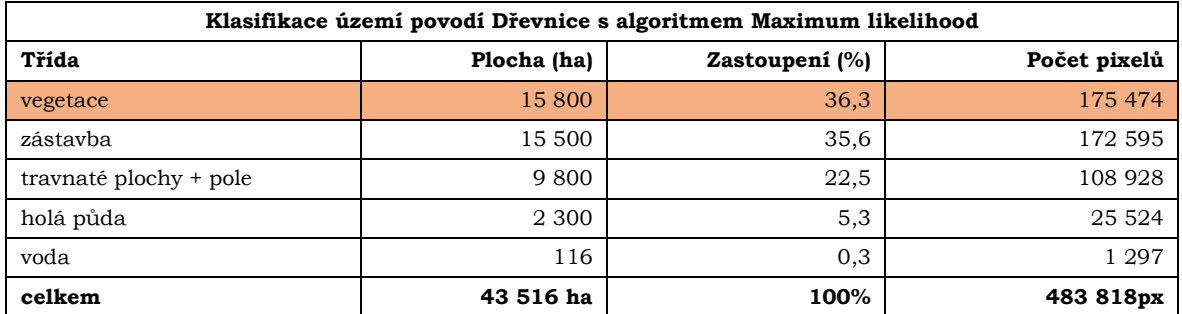

<span id="page-32-1"></span>Tab. 6 Vyhodnocení vhodnosti trénovacích ploch na základě míry separability. Vzájemné hodnoty divergence jsou v rozmezí 1.94362402 a 1.99999903. To znamená, že míra separability testovacích ploch byla dostatečná (zdroj: vlastní zpracování).

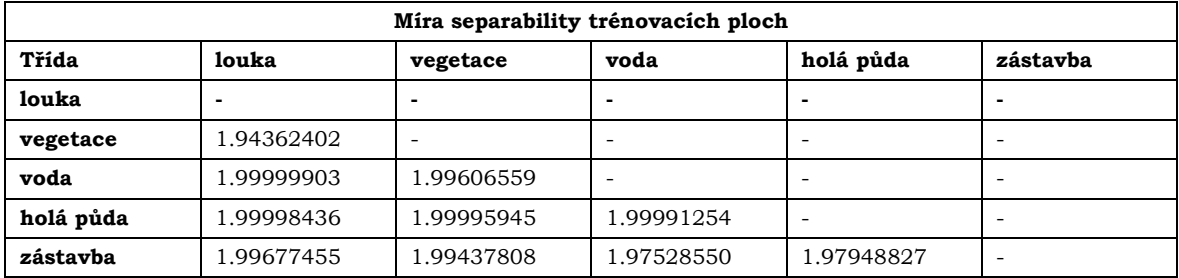

Z dat Corine Land Cover byly vybrány 3 třídy – 311, 312 a 313. Celková plocha těchto tříd je 18 068 ha. V tabulce x.x vyobrazena výměra jednotlivých kategorií.

<span id="page-32-2"></span>Tab. 7 Výměra kategorií 311,312,313 Corine Land Cover na území povodí Dřevnice (zdroj: vlastní zpracování).

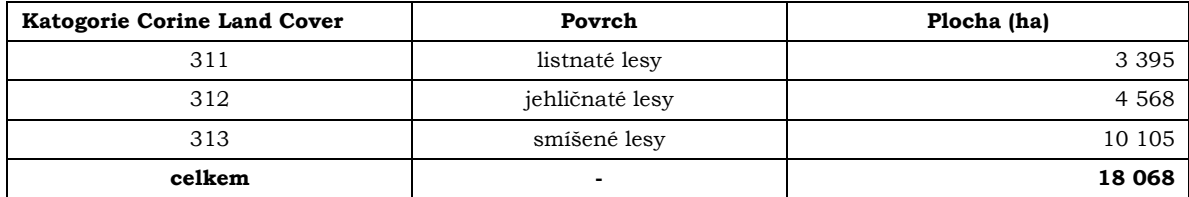

Porovnání řízené klasifikace a dat z Corine Land Cover je na [Obr. 10](#page-33-0)

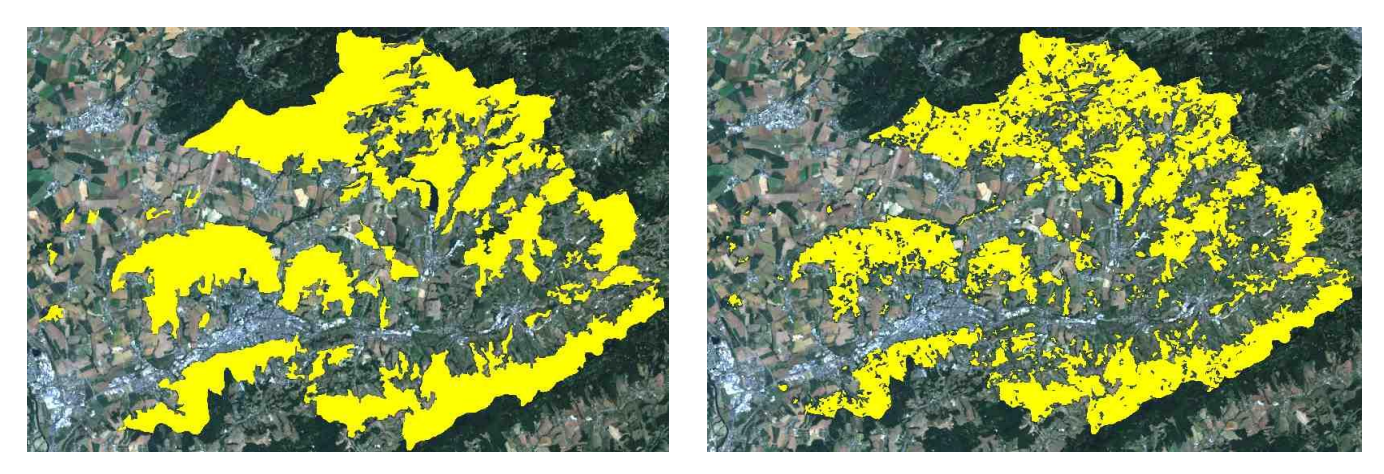

Obr. 10 Obr. x. x Porovnání řízení klasifikace a dat z Corine Land Cover. Na levé straně je maska kategorií 311, 312, 313 a na pravé straně je maska vytvořená řízenou klasifikací (zdroj: vlastní zpracování).

<span id="page-33-0"></span>Rozdíl výměry těchto masek činí 2 268 ha. Je vidět, že na první pohled jsou si masky velmi tvarově podobné. Maska Corine Land Cover je v některých místech zjednodušena a není tak detailní jako maska z řízené klasifikace. Nicméně předmětem klasifikace bylo zjistit, zda je vhodné použít data Corine Land Cover pro rozsah České republiky s ohledem na aktuálnost dat. To bylo potvrzeno na základě podobnosti masky z provedené řízené klasifikace nad snímkem z roku 2015 a maskou kategorií Corine Land Cover z roku 2012.

 Proto pro vybrané testovací metody pro stanovení zásob uhlíku v regionálním měřítku byla určena maska z Corine Land Cover 2012.

## <span id="page-34-0"></span>**4.3 Metoda ND45**

 Tato studie popisuje metodiku k získání obsahu nadzemní biomasy a uhlíku s využitím vegetačního indexu ND45. Kategorie 311, 312, 313 z Corine Land Cover 2012 tvořila masku pro zájmové území ke stanovení zásob biomasy a uhlíku metodou ND45, viz kapitola 4.2. V [Tab. 8](#page-34-1) je přehled nutných dat a proměnných ke stanovení zásob uhlíku touto metodou. V [Tab. 9](#page-34-2) jsou informace v podobě metadat o konkrétním použitém snímku.

<span id="page-34-1"></span>Tab. 8 Důležitá data použitá v metodě ND45 (zdroj: vlastní zpracování)

| Data potřebná k této metodě:            | Družice: Landsat 7                    |
|-----------------------------------------|---------------------------------------|
|                                         | Sensor: ETM+                          |
|                                         | Pásma:                                |
|                                         | TM4 Near-Infrared $(0,76-0,90 \mu m)$ |
|                                         | TM5 Near-Infrared $(1,55-1,75 \mu m)$ |
| Veličiny/indexy potřebné k této metodě: | objemová hustota dřeva                |

<span id="page-34-2"></span>Tab. 9 Metadata použitého snímku (zdroj: vlastní zpracování)

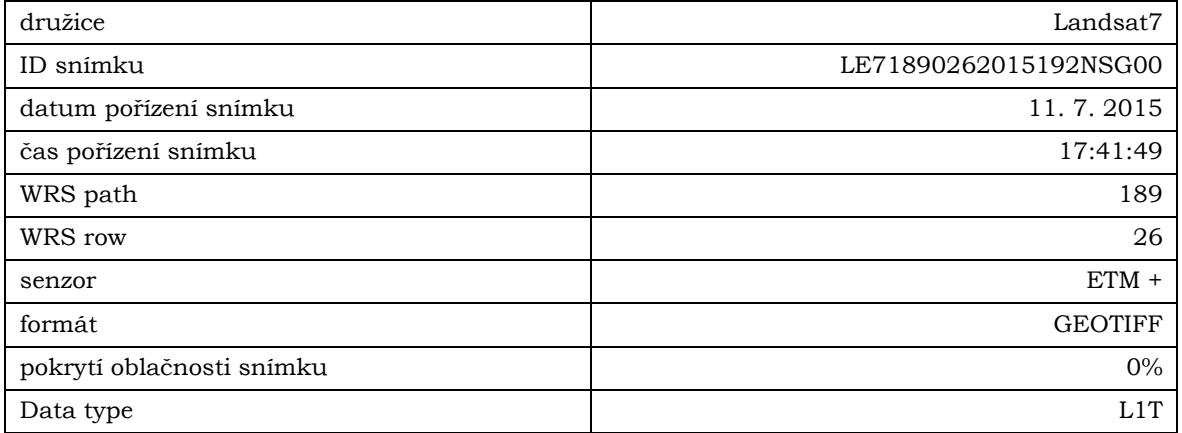

 Po výběru snímku bylo nutné provést předzpracování snímku, viz kapitola 2. Tento krok byl nutný provést i v dalších metodách, jestliže vstupovaly do výpočtů data z Landsatu 7. Dalším krokem byl výpočet indexu ND45, který byl použit dále při výpočtu objemu biomasy. Výpočet ND45 byl proveden pomocí nástroje BAND MATH v ENVI. Na [Obr. 11](#page-35-0) je tento výpočet zobrazen.

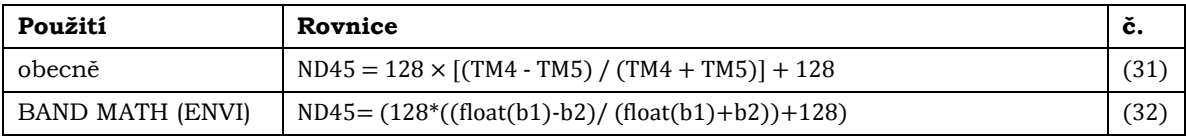

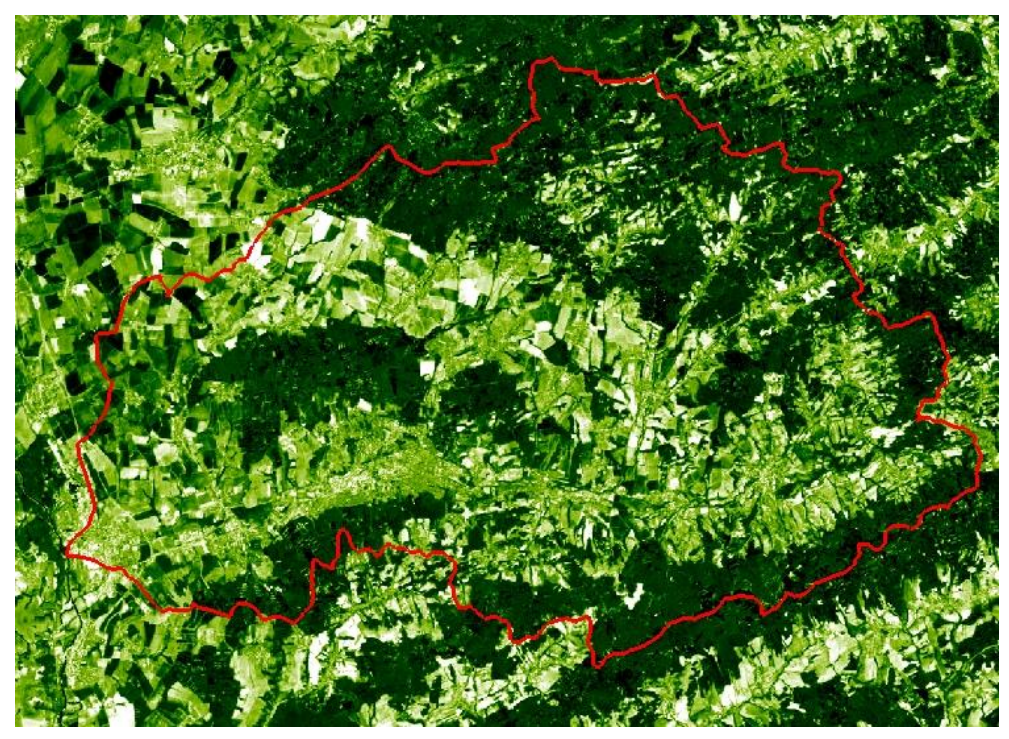

Obr. 11 Výpočet ND45. Na obrázku je možné vidět výstup ND45 s hranicí povodí Dřevnice (zdroj: vlastní zpracování).

<span id="page-35-0"></span> Následným postupem bylo provést zprůměrování pixelů pomocí Kernelova filtru. Podle Goodenough et al. (2005) bylo nutné nastavit okno filtru na 11x11. Tento krok je znázorněn na [Obr. 12.](#page-35-1)

<span id="page-35-1"></span>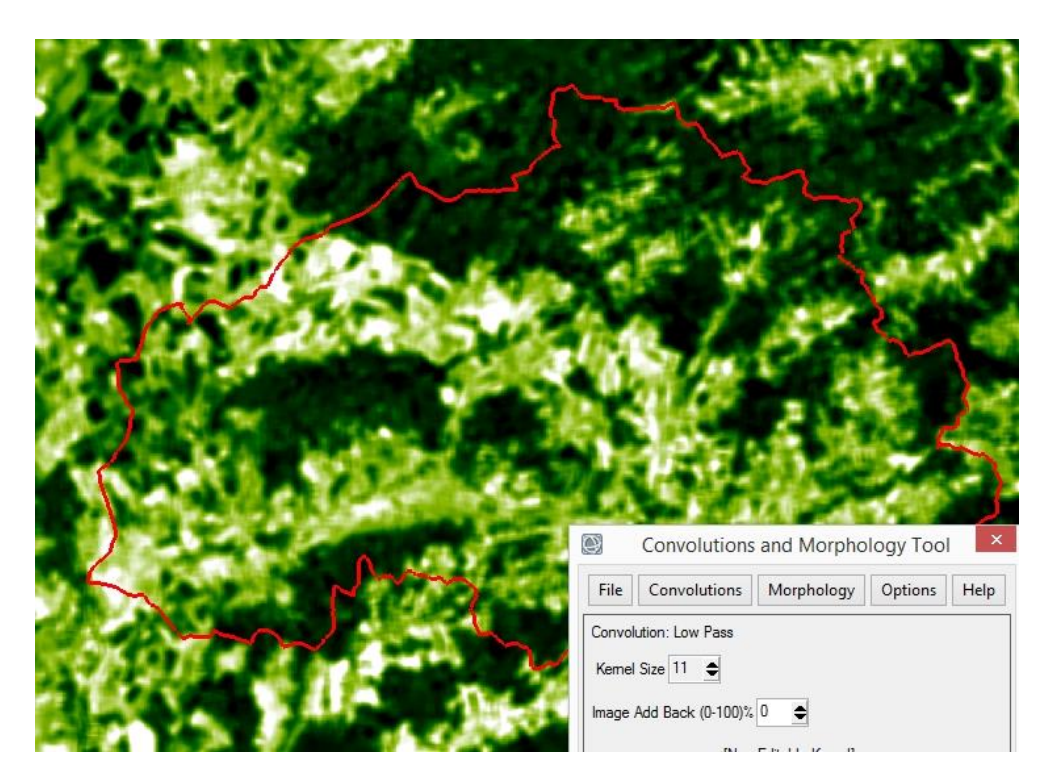

Obr. 12 Aplikování Kernelova Low Pass filtru 11x11 (zdroj: vlastní zpracování).

 Dále byl snímek ořezán pouze na území, kde je vegetační složka. To bylo provedeno v sw ArcGIS nástrojem EXTRACT BY MASK. Výsledek je na [Obr. 13.](#page-36-0)

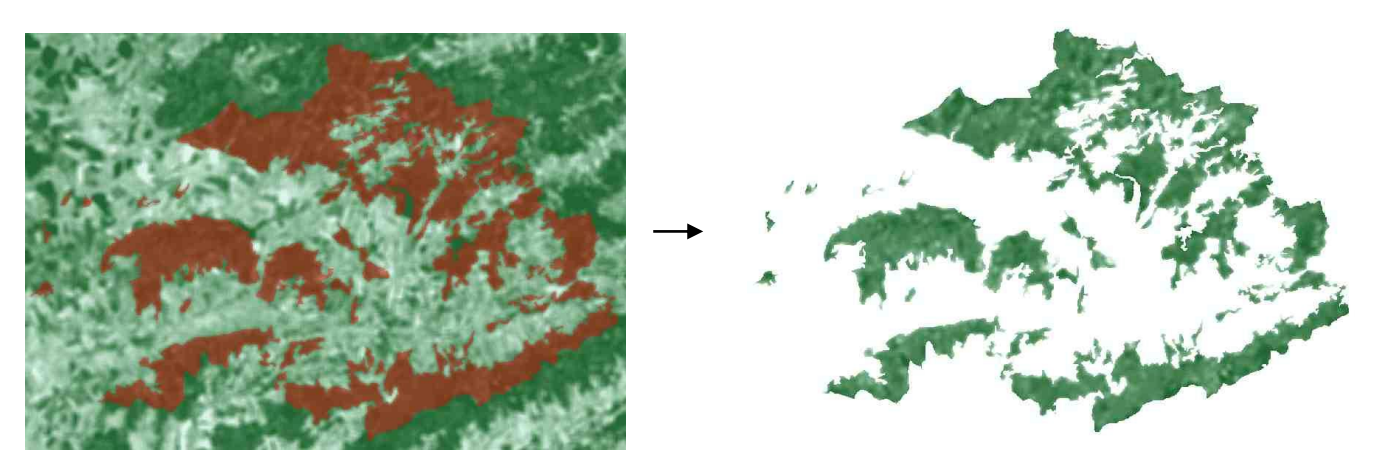

<span id="page-36-0"></span>Obr. 13 Ořezání snímku vrstvou dat Corine Land Cover 2012 kategorie 311, 312, 313 (zdroj: vlastní zpracování).

 Na tomto ořezaném území byl proveden výpočet biomasy. K tomuto kroku byl využit zprůměrovaný index ND45.

**Biomasa** 
$$
(m^3/ha) = -478,58 + 4,5041 \times ND45
$$
 (33)

 Tak byl získán objem biomasy pro každý pixel 30 x 30m. To však není pro celkový objem z tohoto území žádoucí. To proto, že výsledná jednotka této rovnice je určena v m $^3/$ ha. Proto je vhodné pomocí nástroje RESAMPLE převést velikost pixelu na 1 ha (100 x 100m). To nám zaručí správnou hodnotu objemu biomasy v každém pixelu. Tento krok bylo potřeba provést ve všech následujících metodách, jelikož velikost pixelu z vstupních dat se neshodovala s jednotky použitých v rovnicích.

Pro výpočet uhlíku byl použit následující vzorec:

**Uhlík** (kg/ha) = biomasa × objemová hustota dřeva × 0,5 (34)

 Goodenough et al. (2005) ve své studii neuvádí, s jakou vlhkostí dřeva bylo počítáno pro hodnotu objemové hustoty dřeva. Jelikož při různé vlhkosti dřeva je různá i hodnota hustoty dřeva. Nicméně ve studii je použito u borovice pokroucené hodnota hustota dřeva 409 kg /m<sup>3</sup>. Z toho plyne, že tato hodnota nebyla z mokrého dřeva. Pro výpočet v této práci byla použita jednotka  $600 \text{ kg/m}^3$ . Bráno v úvahu 5 nejvíce se vyskytujících druhů dřevin v České republice tj. smrk 470 kg/m3; borovice520 kg/m3; buk 720 kg/m<sup>3</sup>; dub 760 kg/m<sup>3</sup>; modřín 600 kg /m<sup>3</sup>. (Technická příručka lesnická, 1934). Zaokrouhleným průměrem těchto hodnot je právě hodnota 600 kg/m<sup>3</sup>.

## <span id="page-37-0"></span>**4.4 Metoda FAPAR**

 Tato metoda využívá řadu proměnných korelujících s obsahem uhlíku v biomase, více viz kapitola 3.6.3. V této metodě bylo potřeba provádět výpočet zvlášť pro vybrané3 druhy kategorie povrchu z Corine Land Cover. To bylo provedeno z důvodu rozdílných hodnot veličiny efektivity využití záření (ε) pro každý porost. Výpočty byly prováděny pro každý porost zvláště a výsledná zásoba uhlíku sečtena. Na [Obr. 14](#page-37-1) je tato kategorizovaná maska vidět.

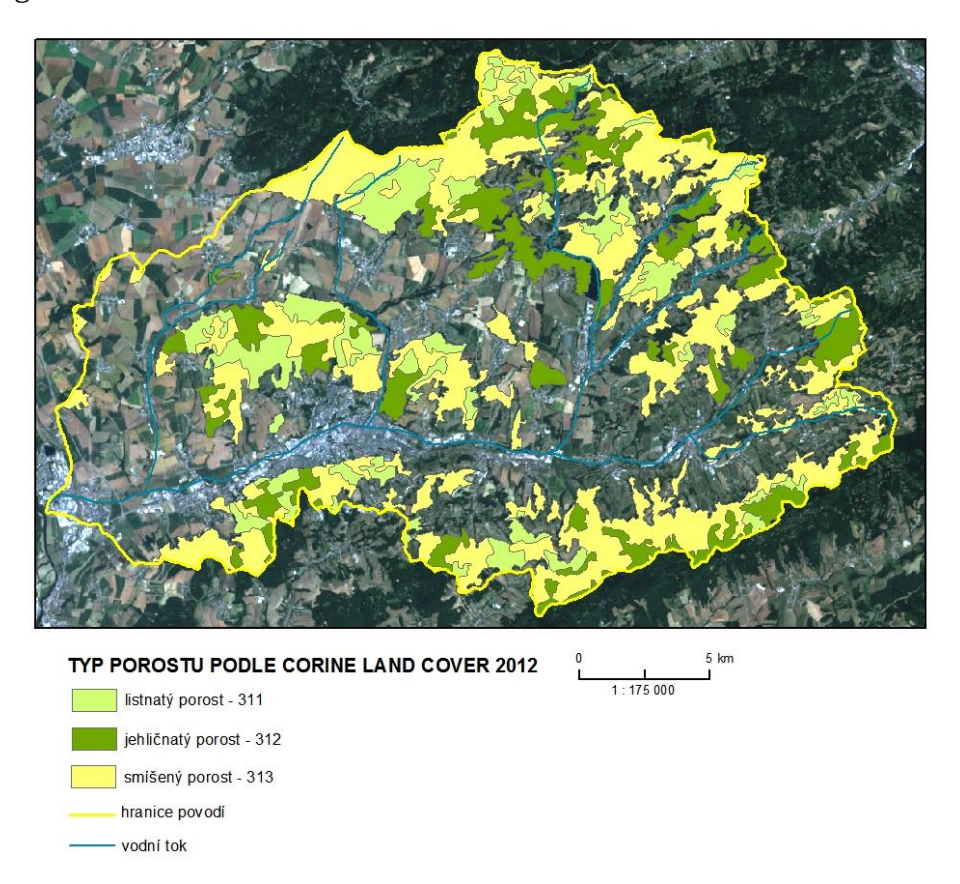

<span id="page-37-1"></span>Obr. 14 Připravené kategorie povrchu pro výpočet metody FAPAR (zdroj: vlastní zpracování).

 Vstupní snímek Landsatu 7 v metodě FAPAR je shodný se snímkem použitím v metodě ND45 . Jako první je potřeba vypočítat hodnoty FAPAR. To bylo provedeno pro všechny kategorie povrchu stejně. Dosažené hodnoty FAPAR jsou velmi blízké hodnotě NDVI. A výsledné hodnoty této veličiny byly stanoveny rovnicí č. 35. V [Tab. 10](#page-38-0) jsou důležitá data pro metodu FAPAR

| Data potřebná k této metodě:            | Družice: Landsat 7 ETM+                            |  |  |
|-----------------------------------------|----------------------------------------------------|--|--|
|                                         | Pásma:                                             |  |  |
|                                         | TM3 - visible $(0,63-0,69 \mu m)$                  |  |  |
|                                         | TM4 - near-Infrared $(0,76-0,90 \mu m)$            |  |  |
| Veličiny/indexy potřebné k této metodě: | NDVI; FAPAR; PAR; WSI $_{\text{Mean:}}\varepsilon$ |  |  |

<span id="page-38-0"></span>Tab. 10 Důležitá data použitá v metodě FAPAR (zdroj: vlastní zpracování).

 $FAPAR = 1.25 NDVI - 0.10$  (35)

 Následně je potřeba vypočítat PAR. I tento krok byl pro každý druh porostu stejný. Avšak k tomuto kroku je nutné mít k dispozici průměrované sluneční záření (WSI<sub>Mean</sub>). Tato hodnota byla získána z http://re.jrc.ec.europa.eu/pvgis/apps4/pvest.php. Bylo zde možné vyhledat hodnoty pro měsíc červenec zprůměrované k 1 dni. K dispozici byly hodnoty s časovým intervalem 15 minut mezi 4:37 a 19:37. Tyto hodnoty byly zprůměrované a byla určena hodnota  $WS_{Mean}$  350 W m<sup>2</sup>. Nyní bylo možné provést výpočet PAR.

$$
PAR = WSI_{Mean} \cdot FAPAR \tag{36}
$$

 Dalším a posledním krokem je výpočet GPP. Tento krok byl pro každý druh porostu jiný. Důvodem byla rozdílná hodnota ε. Tedy ε = pro listnatý porost: 0.505; pro jehličnatý porost: 0.785; pro smíšený porost: 0.65 (Field et al., 1995). Výpočet GPP je znázorněn v rovnici č. 37.

**GPP (g uhlíku m<sup>-2</sup>)** = 
$$
\varepsilon
$$
  $\Sigma n$  (1,25 NDVI – 0,1) PAR (37)

n = *"the number of days of the AVHRR compositing period"*

### <span id="page-39-0"></span>**4.5 Odvození DBH z dat laserového skenovaní**

 Na úvod této metody je potřeba zmínit, že ke stanovení zásob uhlíku touto metodou je nutné mít k dispozici výšková data porostu. Tato data byla k dispozici z oddělení fotogrammetrie a DPZ ve Frýdku-Místku ÚHUL v rozsahu povodí Dřevnice. Jedná se o rastrový formát s prostorovým rozlišením 2m, přičemž každý pixel obsahuje kvantitativní informaci o výšce porostu.

 Pro stanovení zásob biomasy byly vybrány 3 vztahy – pro jehličnatý les, dubový les, bukový les. Proto bylo nutné klasifikovat území povodí Dřevnice do 3 těchto kategorií a navíc bylo potřeba zahrnout do výpočtů kategorie také míšený les. Pro tento porost však nebyl dostupný vztah. Tento problém je řešen dále. V závěru byl stanoven objem biomasy tedy ve 4 typech povrchů. Tento proces byl prováděn také s daty Corine Land Cover 2012. Kategorie 311 – listnatý les byla rozdělena na bukový a dubový les. To bylo provedeno na základě konzultace s vedoucím a jeho doporučeném postupu vymezení těchto dvou druhů porostu. Kategorie 312 – jehličnatý les reprezentovala smrkový les. A posledním druhem povrchu byla kategorie 313 – smíšený les. Takto rozdělený povrch je na [Obr. 15](#page-39-1). V [Tab. 11](#page-40-0) jsou důležitá vstupní data pro tuto metodu.

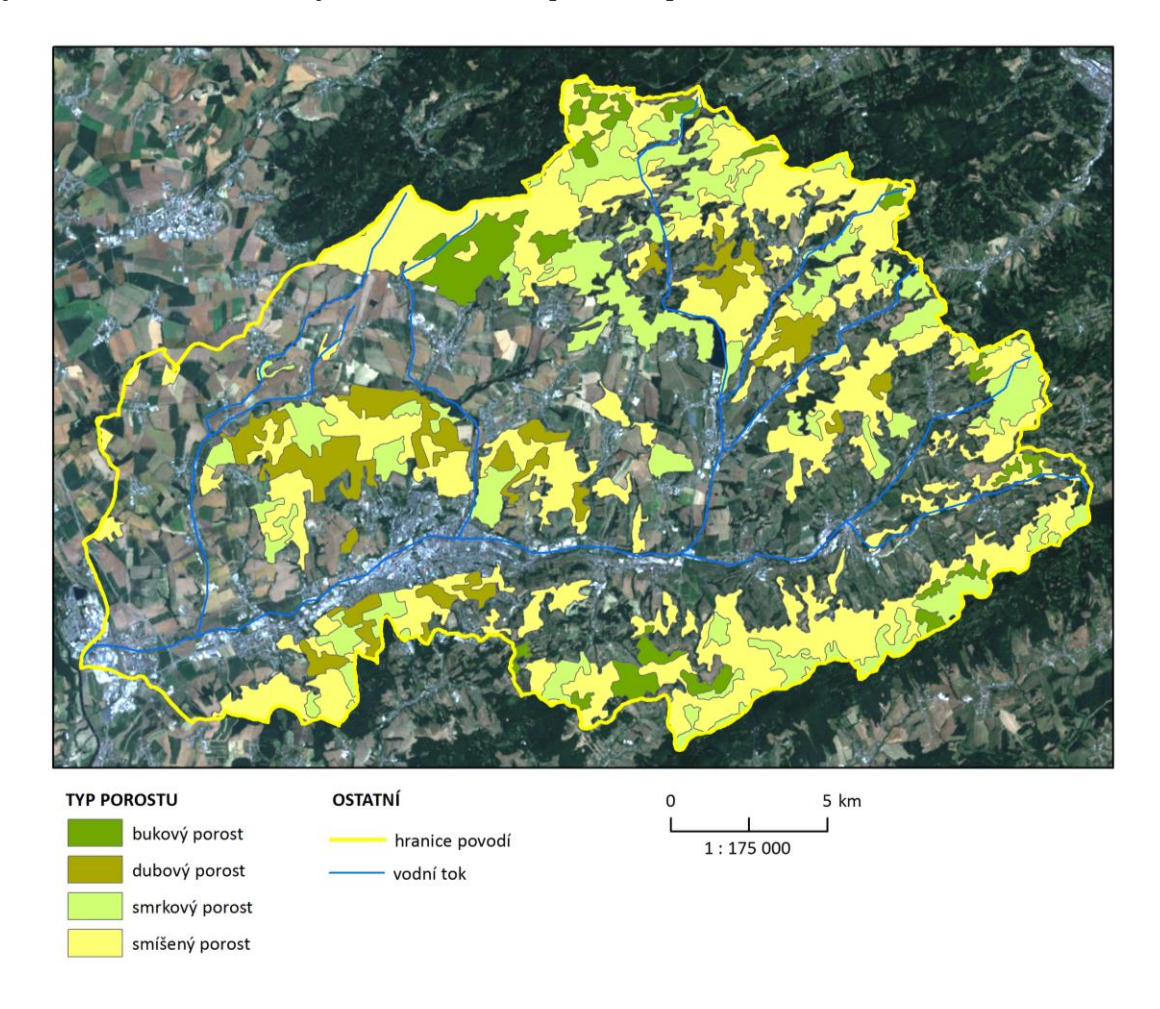

<span id="page-39-1"></span>Obr. 15 Rozdělené kategorie Corine Land Cover – 311,312 a 313 o dubový a bukový porost (zdroj: vlastní zpracování).

<span id="page-40-0"></span>Tab. 11 Důležitá data

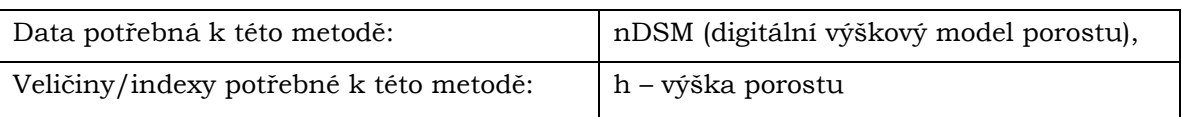

První věc, která je nutná provést, je vypočítat pomocí nDSM výčetní tloušťku stromu – DBH (průměr kmene ve výšce 1,3 m). Na [Obr. 16](#page-40-1) je výstupní rastr DBH.

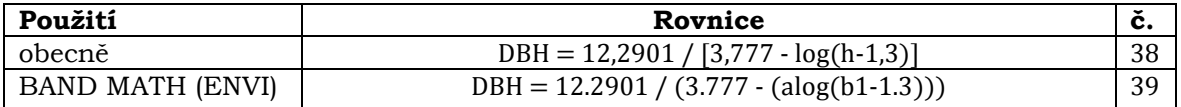

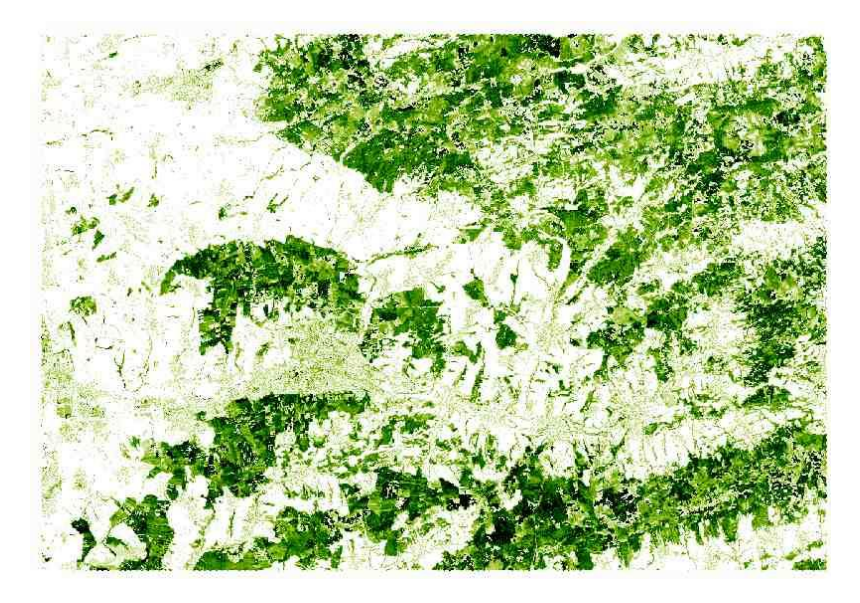

Obr. 16 Rastrová vrstva s hodnoty DBH.

<span id="page-40-1"></span> Dále byly použity alometrické rovnice pro výpočet nadzemní biomasy na základě vypočteného DBH. Byly testovány rovnice ze dvou studií – Jenkins et al. (2004) a Cienciala et a.l (2005).

 Pro první přístup byly vybrány rovnice Jenkins et al. (2004). Výpočet nadzemní biomasy byl proveden pro každý druh porostu zvlášť s rovnicí č. 40. Pro smíšený porost byl proveden výpočet s parametry a, b pro bukový, dubový porost a také pro smrkový porost. V [Tab. 12](#page-41-0) jsou tyto hodnoty. Průměrem těchto hodnot byla stanovena zásoba biomasy ve smíšeném porostu. V původní studii byly uvedeny jednotky kg na strom. Výpočty AGB v této práci byly prováděny na 1 pixel = 1 m2. Stanovení zásob uhlíku bylo provedeno konverzní rovnicí C= 0.55 \* AGB.

$$
AGB (kg) = e * (a + b * ln(DBH))
$$
 (40)

Kde: e = Eulerovo číslo (2,718282); a, b parametry lišící se druhem porostu; DBH(cm)

| Druh porostu |           |        |  |
|--------------|-----------|--------|--|
| smrk         | $-2,0773$ | 2,3323 |  |
| dub, buk     | $-2,0127$ | 2,4342 |  |

<span id="page-41-0"></span>Tab. 12 Parametry a, b specifické pro výpočet AGB (zdroj: vlastní zpracování).

 Druhým přístupem byly rovnice od Cienciala et al. (2005). Zde bylo nutné provádět výpočty zvláště pro smrkový, dubový, bukový a smíšený porost. Výpočet nadzemní biomasy pro každý druh porostu zvlášť je byl proveden rovnicemi 40–43. Zásoby uhlíku ve smíšeném porostu byly vypočteny stejným způsobem jako v předešlé rovnici. Výpočty byly prováděny v jednotkách kg/ m2. Stanovení zásob uhlíku bylo provedeno konverzní rovnicí C= 0.55 \* AGB.

$$
AGB\text{-}smrk(\text{kg}) = 1,005^*e^{(-9,113 + 2,427^* \text{ln DBH})} \cdot 1000 \tag{41}
$$

 $AGB-dub(kg) = e^{(-2,380 + 2,549 * ln DBH)}$  (42)

$$
AGB-buk (kg) = 0,435*DBH2,139
$$
 (43)

Kde: e = Eulerovo číslo (2,718282); DBH(cm)

### <span id="page-42-0"></span>**4.6 Metoda s využitím indexu SR**

 Ke stanovení zásob uhlíku je v této metodě použita rovnice ke stanovení objemu biomasy, poté je možné určit zásoby uhlíku. Základními daty v této metodě jsou data z Landsatu 7 ETM +. V [Tab. 13](#page-42-1) jsou tyto data popsány. Vstupní snímek Landsatu 7 v metodě s indexem SR je shodný se snímkem použitým v metodě ND45. Dalšími důležitými elementy této metody jsou vegetační index Simple Ratio a výšková data ASTER GDEM*.*

<span id="page-42-1"></span>Tab. 13 Důležitá data použitá v metodě s využitím indexu SR (zdroj: vlastní zpracování).

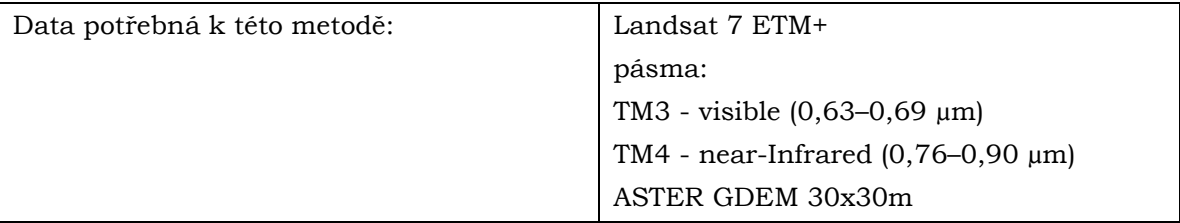

Pro stanovení zásob uhlíku byla ze studie vybrána rovnice ke stanovení zásob AGB k MDF – mixed decidious forest.

Prvním krokem bylo nutné vypočítat index SR, rovnice 44.

$$
SR = \frac{TM4}{TM3} \tag{44}
$$

 Dále bylo nutné provést v sw ENVI pomocí nástroje LAYERSTACK spojení vrstev výškových dat z ASTER GDEM a indexu SR s určením jednotného prostorového rozlišení – 100m. To bylo provedeno proto, aby bylo možné provést výpočet dohromady s rastrem výškových dat a SR v jedné rovnici. Výpočet AGB byl stanoven rovnicí č. 45. Stanovení zásob uhlíku bylo provedeno konverzní rovnicí C = 0,55 \* AGB.

AGB (t/ha) = 202,406 + (196,558 × SR) + (-1,884 \* výšková data) (45)

# <span id="page-43-0"></span>**5. STANOVENÍ ZÁSOB UHLÍKU V NÁRODNÍM MĚŘÍTKU**

## <span id="page-43-1"></span>**5.1 Výběr metody pro území ČR**

 Na základě výpočtů, skrze metody použité v regionálním měřítku, došlo k porovnání výsledků objemu biomasy a uhlíku. Ze 4 provedených metod bylo zjištěno, že nejvhodnější metodou pro stanovení zásob uhlíku v rozsahu České republiky, je metoda ND45.

## <span id="page-43-2"></span>**5.2 Výběr a mozaikování snímků pro pokrytí území ČR**

#### <span id="page-43-3"></span>**5.2.1 Výběr snímků**

 Pro pokrytí území České republiky bylo vybráno 9 snímků z Landsatu 7 z období 20. 5. 2012–11. 7. 2015. Důležitými faktory při výběru snímků byl datum a procentuální pokrytí oblačností. Byly vybírány snímky v rozmezí května – října v letech 2013 – 2015. Jediným problémem byl snímek č. 2 ( WRS path 193; WRS row 25). Zde nebylo možné sehnat vhodný snímek v ročním rozmezí 2013–2015. Proto byl vybrán jeden snímek z roku 2012. V [Tab. 14](#page-43-4) je přehled všech snímků, které vstoupily do následných výpočtů pro stanovení zásob uhlíku. Červeně jsou vyznačeny snímky, u kterých bylo nutné vytvořit masku nad plochami, kde se vyskytovala oblačnost. Více o maskování oblačnosti v kapitole 5.4.

| Č.             | ID:                   | Datum     | <b>WRS</b> | <b>WRS</b> | Oblačnost | Formát:        | Senzor: |
|----------------|-----------------------|-----------|------------|------------|-----------|----------------|---------|
|                |                       | pořízení: | path:      | row:       | (%):      |                |         |
| 1              | LE71930252015156NSG00 | 5.6.2015  | 193        | 25         | 0         |                |         |
| $\mathbf{2}$   | LE71920252012141ASN00 | 20.5.2012 | 192        | 25         | 0         |                |         |
| 3              | LE71910252013168ASN00 | 17.6.2013 | 191        | 25         | 18        |                |         |
| 4              | LE71900252015183NSG00 | 2.7.2015  | 190        | 25         | 8         |                |         |
| 5              | LE71890252013202ASN00 | 21.7.2013 | 189        | 25         | 0         | <b>GEOTIFF</b> | $ETM +$ |
| 6              | LE71920262014162ASN00 | 11.6.2014 | 192        | 24         | 1         |                |         |
| $\overline{7}$ | LE71910262013168ASN00 | 17.6.2013 | 191        | 24         | $\Omega$  |                |         |
| 8              | LE71900262015183NSG00 | 2.7.2015  | 190        | 24         | 3         |                |         |
| 9              | LE71890262015192NSG00 | 11.7.2015 | 189        | 24         | 0         |                |         |

<span id="page-43-4"></span>Tab. 14 Vybrané snímky z Landsatu 7 na pokrytí území ČR pro stanovení zásob uhlíku (zdroj: vlastní zpracování).

## <span id="page-44-0"></span>**5.2.2 Mozaikování snímků a ořezání mozaiky pro území ČR**

 Aby bylo možné pracovat se všemi 9 snímky v jednom souboru bylo nutné provést mozaikování snímků. Mozaikování snímků bylo provedeno v softwaru ENVI pomocí nástroje SEAMLESS MOSAIC. Na [Obr. 17](#page-44-1) a [Obr. 18](#page-44-2) je výstup mozaikování a ořezání mozaiky.

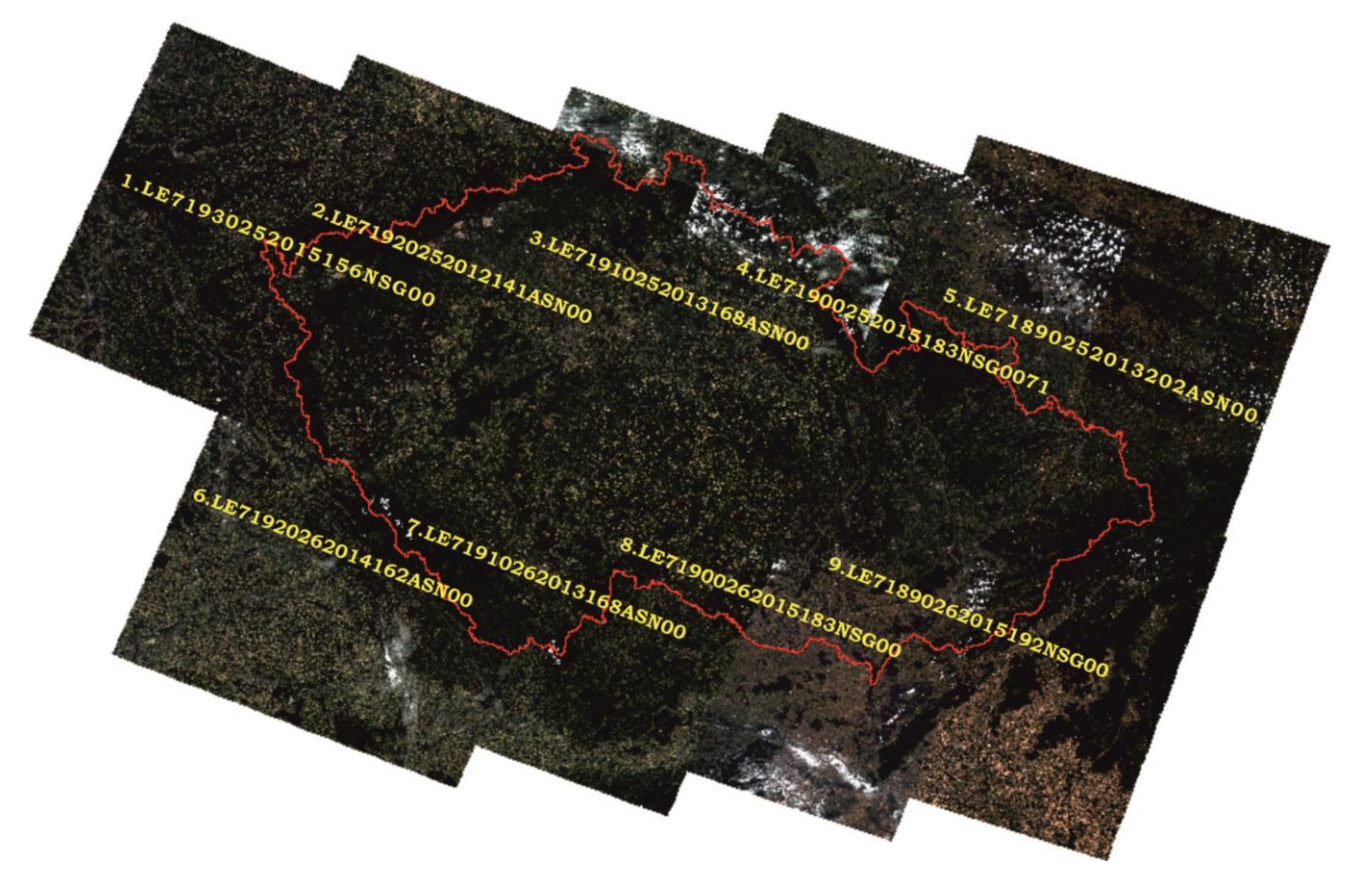

<span id="page-44-1"></span>Obr. 17 Výstup mozaikování. Na obrázku je 9 snímků s popisem a hranicí České republiky, tvořící mozaiku (zdroj: vlastní zpracování).

<span id="page-44-2"></span>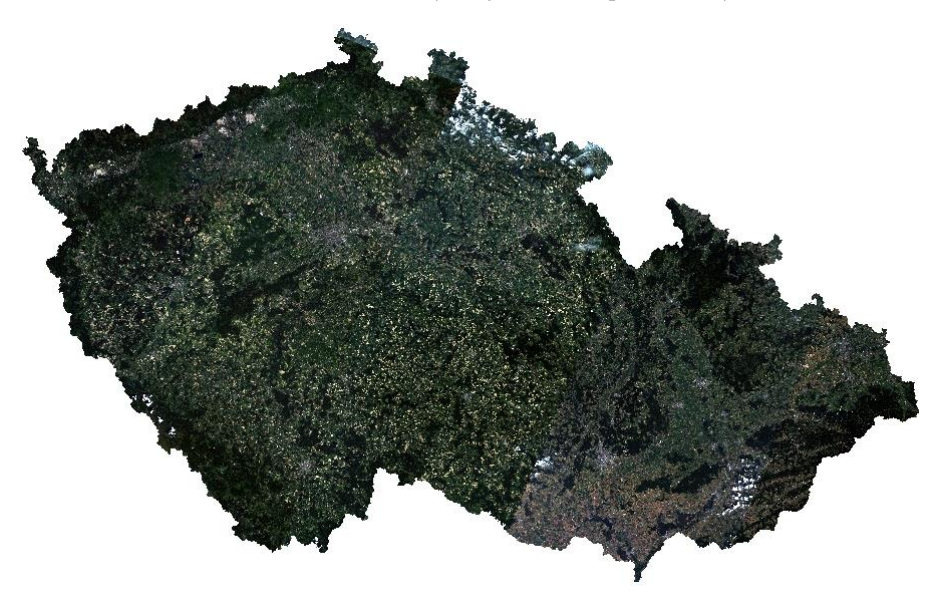

Obr. 18 Ořezání mozaiky. Takto vypadá ořezaná mozaika pro území České republiky. Je to finální vrstva určená k maskování a následné stanovení zásob uhlíku (zdroj: vlastní zpracování).

## <span id="page-45-0"></span>**5.3 Maskování území ČR s Corine Land Cover 2012 a charakteristika zájmového území**

 Česká republika se rozkládá na rozloze 78 866 km2. Celkem 29 076 km2 pokrývají lesní ekosystémy, což je 36,9 % z celkové plochy České republiky. Přibližně 60% z celkové plochy lesa tvoří lesy jehličnaté a 40% lesy listnaté. Celková zásoba lesa činí 934 mil. km<sup>3</sup> (Vašíček, 2015).

 Pro vymezení vegetační složky byla použita datová sada Corine Land Cover 2012. Byly vybrány kategorie, které jsou zeleně zvýrazněny v [Tab. 15](#page-46-0). Na základě těchto vybraných kategorií došlo k vymaskování zájmového území. Plocha, která byla zařazena pro stanovení zásob uhlíku, pokrývá celkem 43 841 km2. Na obrázku x.x je tato plocha znázorněna v mapové podobě.

### <span id="page-45-1"></span>**5.4 Maskování oblačnosti**

 Jelikož ne všechny snímky disponují pokrytí oblačnosti 0%, a extrakce dat byla provedena důkladně a nebyly nalezeny žádné kvalitnější snímky, bylo nutné maskovat oblačnost na některých snímcích. To proto, aby výsledky zásob uhlíku byly co nejobjektivnější a nejpřesnější. Tento krok byl nezbytný, neboť není možné zahrnout do výpočtů hodnoty zásob uhlíku, jež byly stanoveny nad místy, které jsou pokryty oblačností. Tato plocha tedy nevstupovala do výpočtů. V sw ENVI ve verzi 5.3 SP1 je nově k dispozici nástroj pro maskování oblačnosti – CALCULATE CLOUD MASK USING FMASK. Tento nástroj je velmi inovativní možností, jak vytvořit masku oblačnosti. Bohužel díky nedostupnosti této verzi byla vytvořena maska oblačnosti jinými alternativními postupy.

 Problematické z hlediska oblačnosti byly vybrány 3 snímky. Maskování oblačnosti bylo provedeno na snímky s ID LE71910252013168ASN00, LE71920262014162ASN00 a LE71900262015183NSG00. Výsledek maskování je na [Obr. 19.](#page-45-2)

<span id="page-45-2"></span>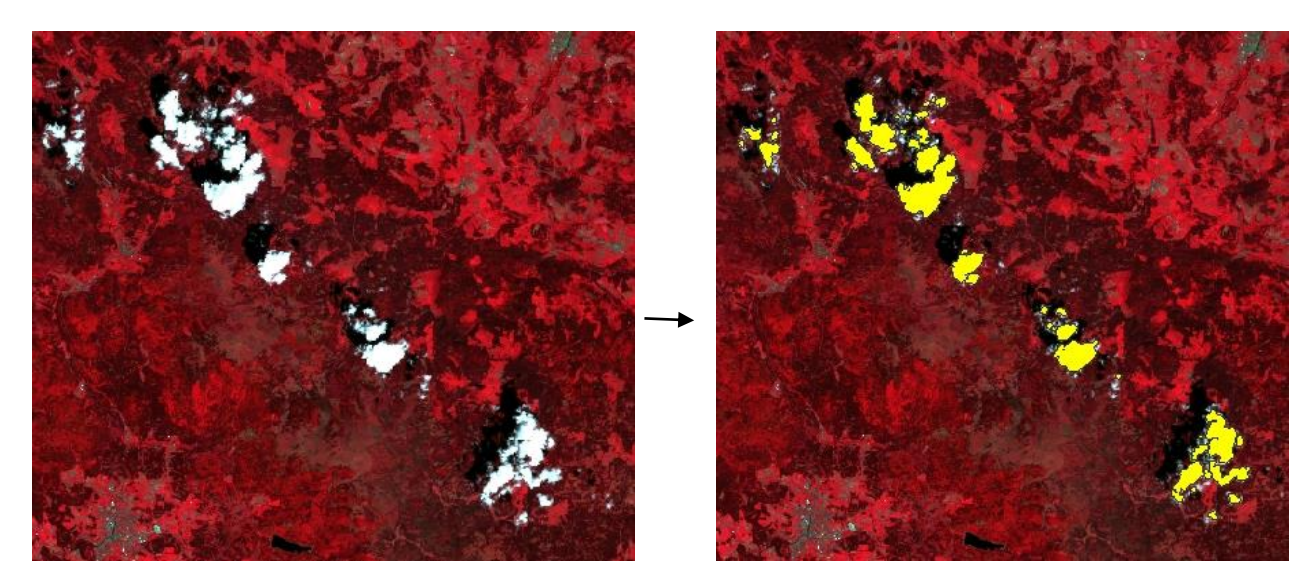

Obr. 19 Výsledná maska oblačnosti na snímku č. 6 s ID LE71920262014162ASN00 (zdroj: vlastní zpracování).

Celková plocha, na které byla vytvořena maska oblačnosti, pokrývá celkem 32 760 hektarů. Tato plocha společně s vrstvou vytříděných kategorií z Corine Land Cover 2012 nevstupovala do výsledného stanovení zásob uhlíku. Na [Obr. 20](#page-47-1) je zobrazena výsledná plocha, na které byly provedeny výpočty.

<span id="page-46-0"></span>Tab. 15 Kategorie landuse na území ČR podle Corine Land Cover 2012 (zdroj: vlastní zpracování). Tabulka znázorňuje plošné zastoupení jednotlivých kategorií využití půdy. Zeleně jsou zvýrazněny ty kategorie, které mohou být generalizovány ve výsledku jako vegetace. Resp. plochy, které vykazují na snímku velký nárůst odrazivosti v okolí 700 nm. Celková plocha těchto kategorií činí 110 km2.

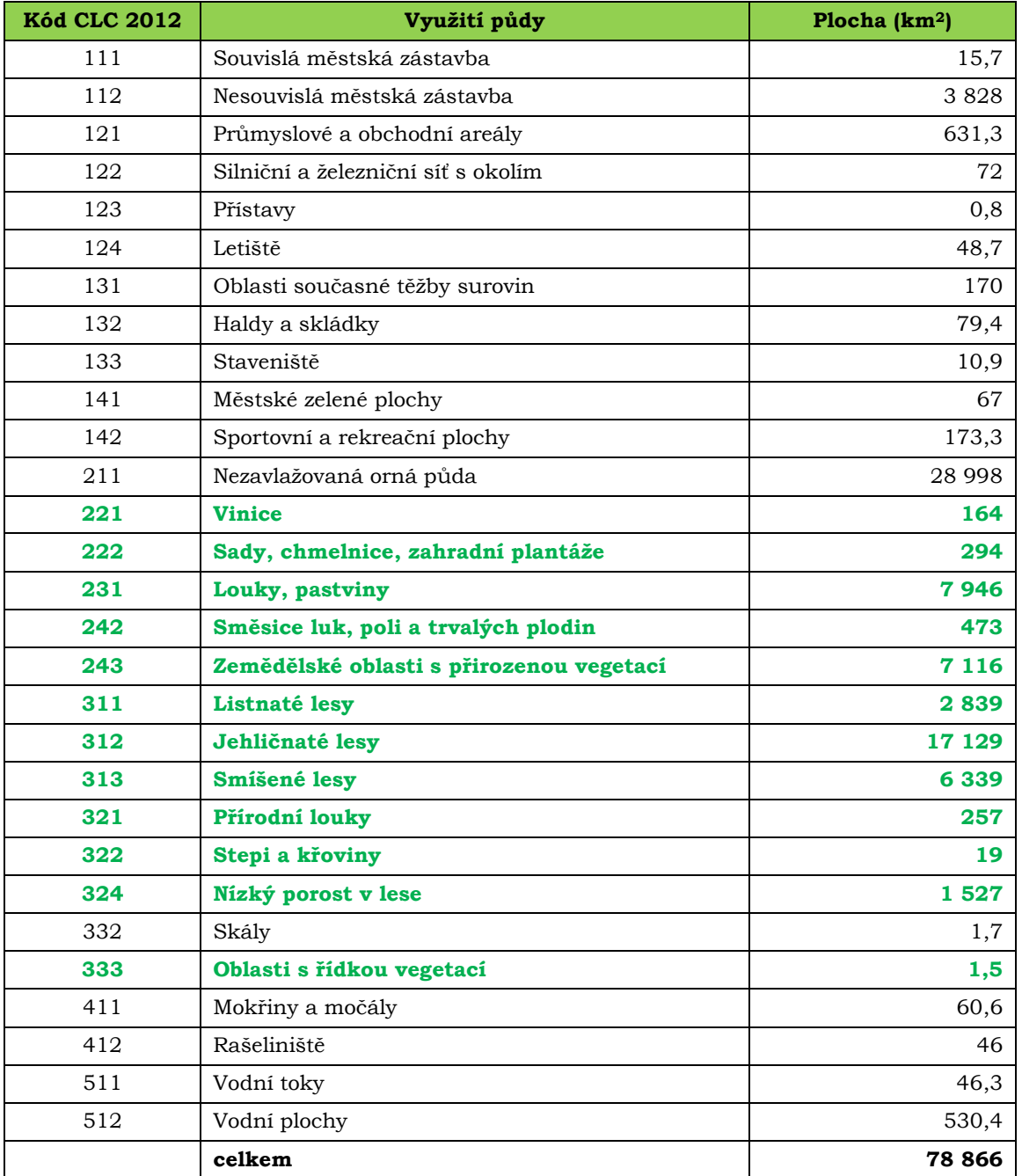

<span id="page-47-0"></span>**5.5. Mapa "Zájmové území pro stanovení zásob uhlíku v České republice"**

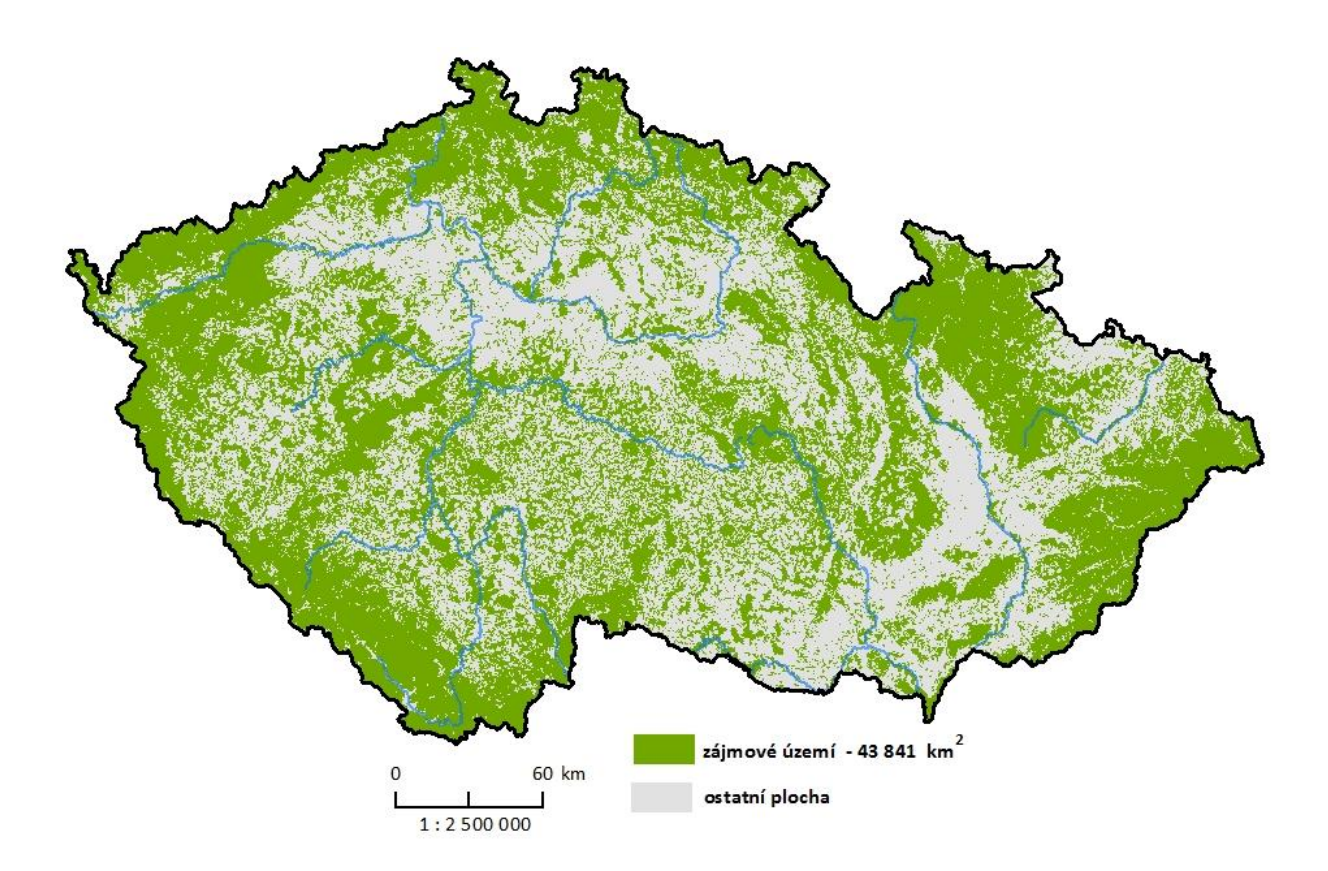

<span id="page-47-1"></span>Obr. 20 Mapa zájmového území (zdroj: vlastní zpracování). Zelenou barvou je vyobrazeno území, na kterém byla vytvořena maska kategorií Corine Land Cover 2012. A zároveň je zde vyfiltrováno území, nad kterým byla vytvořena maska oblačnosti. Tato mapa tedy znázorňuje finální území, které bylo vymezeno pro stanovení zásob uhlíku na území České republiky.

## <span id="page-48-0"></span>**5.6 Stanovení zásob uhlíku v nadzemní a podzemní biomase v rozsahu České republiky**

 Stanovení zásob uhlíku v nadzemní a podzemní biomase v rozsahu České republiky je cílem této bakalářské práce. Jelikož všechny zmíněné výpočty byly soustředěny především na zásoby uhlíku v nadzemní biomase a cílem práce je stanovit zásoby jak v nadzemní tak i podzemní biomase, je tedy nutné provést výpočty zásob v obou těchto formách biomasy.

## <span id="page-48-1"></span>**5.6.1 Stanovení zásob uhlíku v nadzemní biomase v rozsahu České republiky metodou ND45**

 Postupově se tato kapitola neliší od kapitoly 4.3. Hlavním rozdílem je zde rozsah zkoumaného území pro stanovení zásob biomasy uhlíku. Druhým velikým rozdílem je vstupní hodnota pro objemovou hustotu dřeva. Jelikož v regionálním měřítku byl výpočet proveden především pro hustý porost, tak zde byla ze zmíněných důvodů určena hodnota pro objemovou hustotu dřeva 600 kg / $m<sup>3</sup>$  viz 4.3. Tato veličina je velmi důležitou vstupní proměnou, jež velmi ovlivňuje závěrečné výpočty o zásobě uhlíku. Je tedy nutné při výpočtech řádně rozmýšlet a přihlížet na tuto jednotku v souvislosti se zkoumaným územím. Při výběru plochy zájmového území vegetační složky vstupovaly v národním měřítku takové kategorie, jako jsou například louky, pastviny, zemědělské oblasti s přirozenou vegetací, trvalé plodiny. Tedy kategorie, které nespadají přímo do charakteristiky hustého porostu. Z tohoto důvodu musela být upravena hodnota 600 kg/ m3. V kapitole 4.3 je zmíněno že Goodenough et al. (2005) používá hodnotu 409 kg/m<sup>3</sup> pro daný druh porostu. Vzhledem k tomu, že tato studie je zaměřena na poměrně malé území tj. 800 km2, které je převážně pokryto lesem tvořeným borovicí pokroucenou, tak je zřejmé, že do zájmového území pro výpočty nespadaly louky, pastviny, trvalé plodiny, atd.

Proto byla vstupní hodnota pro objemovou hustotu dřeva stanovena na 400 kg/m<sup>3</sup>.

Pro shrnutí rovnic a kroků pro metodu ND45 pro ČR z kapitoly 4.3 slouží [Tab. 16](#page-48-2)

| Postup pro stanovení zásob uhlíku v nadzemní biomase v rozsahu České republiky metodou ND45 |                                                                         |  |
|---------------------------------------------------------------------------------------------|-------------------------------------------------------------------------|--|
| krok                                                                                        | rovnice                                                                 |  |
| 1. Sběr dat – Landsat TM                                                                    | -                                                                       |  |
| 2. Předzpracování snímku                                                                    | $\overline{\phantom{a}}$                                                |  |
| 3. Výpočet ND45                                                                             | $ND45 = 128 \times [(TM4 - TM5) / (TM4 + TM5)] + 128$                   |  |
| 4. Zprůměrování hodnot low pass<br>filtrem $11x11$                                          | $\overline{\phantom{m}}$                                                |  |
| 5. Výpočet zásob biomasy                                                                    | Biomasa $(m^3/ha) = -478,58 + 4,5041 \times ND45$                       |  |
| 6. Výpočet zásob uhlíku                                                                     | Uhlik $(kg/ha) =$                                                       |  |
|                                                                                             | biomasa × objemová hustota dřeva $(400\text{kg}/\text{m}^3) \times 0.5$ |  |

<span id="page-48-2"></span>Tab. 16 Shrnutí kroků pro metodu ND45 pro ČR z kapitoly (zdroj: vlastní zpracování).

## <span id="page-49-0"></span>**5.6.2 Stanovení zásob uhlíku v podzemní biomase v rozsahu České republiky**

 Ponce-Hernandez (2004) se zabývá touto tématikou. A pro výpočet zásob uhlíku v podzemní biomase se zmiňuje o tzv. destruktivních a non-destruktivních metodách. Destruktivními metody je myšleno terénní měření podzemních částí porostu a kořenů. A non-destruktivní metodou je myšleno stanovení obecného vztahu mezi nadzemní a podzemní biomasou.

Platí zde vztah (Ponce-Hernandez, 2004):

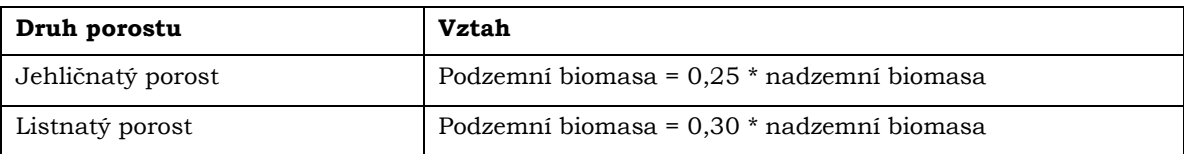

To stejné bude platit pro výslednou hodnotu zásob uhlíku. Pro práci byl použit následující vztah:

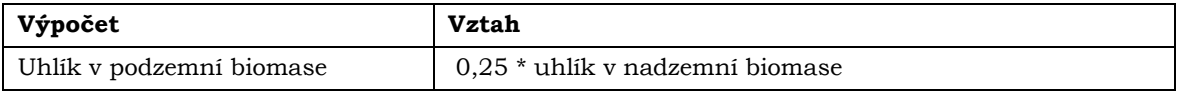

# <span id="page-50-0"></span>**6. VÝSLEDKY**

 Výsledky jak z regionálního tak z národního měřítka jsou shrnuty v [Tab. 17](#page-50-2) a 18. Tyto výsledky byly porovnávány s daty expertního měření zásob uhlíku v rozsahu České republiky – Zásoby uhlíku v krajinných segmentech (Cudlín, P., Štěrbová, L, orig.) aktualizace duben 2016, exten ČR, M. 1:10 000.

## <span id="page-50-1"></span>**6.1 Výsledky zásob uhlíku v regionálním měřítku**

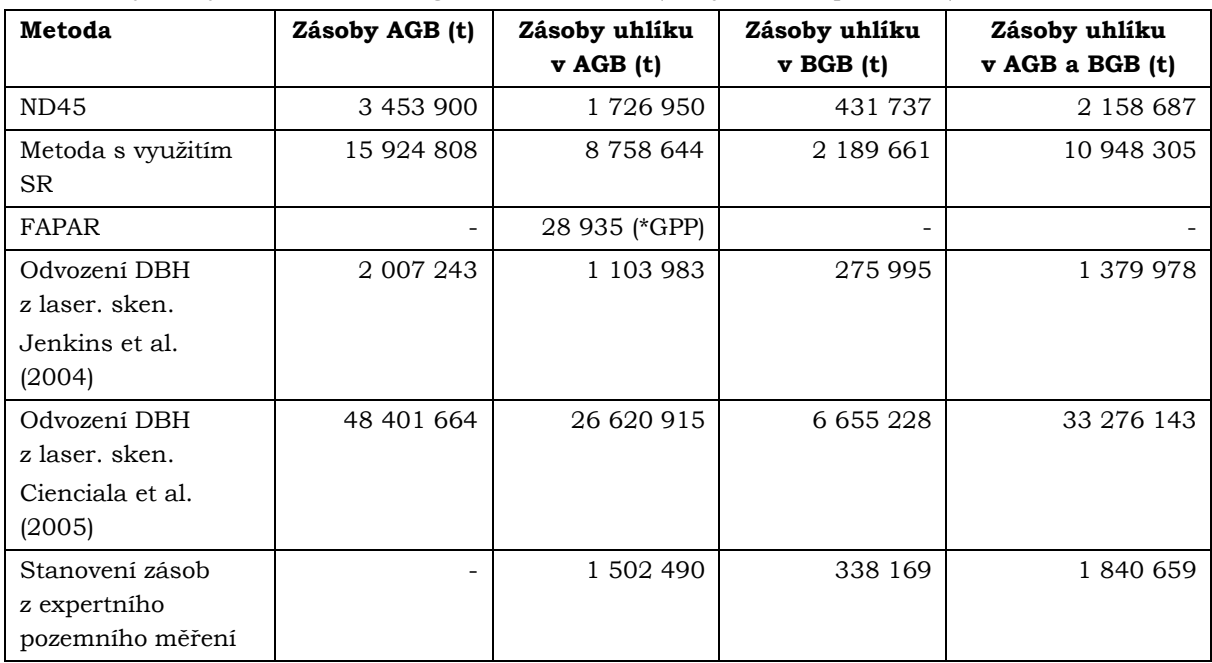

<span id="page-50-2"></span>Tab. 17 Výsledky zásob uhlíku v regionálním měřítku (zdroj: vlastní zpracování).

\*GPP = v metodě FAPAR byla výsledná veličina hrubá primární produkce.

 Výsledná hodnota zásob uhlíku v nadzemní biomase a podzemní biomase stanovena expertním měřením se rovná 1 840 659 tunám. Z této hodnoty se vycházelo a na základě toho byla vybírána metoda pro stanovení zásob uhlíku v národním měříku.

 Nejpřesnější metodou v porovnání s daty z expertního měření pro stanovení zásob uhlíku na území ČR byla vybrána metoda ND45. Celková zásoba nadzemní biomasy stanovená touto metodou byla 3 453 900 tun. Zásoba uhlíku v nadzemní biomase byla určena touto metodou na 1 726 950 tun. Zásoby uhlíku v podzemní biomase činí 431 737 tun. Celková zásoba uhlíku v obou složkách biomasy vychází na 2 158 687 tun uhlíku. [Obr. 21](#page-51-1) je grafický výsledek zásob uhlíku v mapové podobě.

 Metoda FAPAR byla jasným důkazem toho, že problematiku stanovení zásob uhlíku pomocí DPZ je potřeba dále vyvíjet. Jelikož výsledná hodnota zásob uhlíku vyšla 28 935 tun, je potřeba tuto metodu brát s určitou rezervou s ohledem na nedostatečnou charakteristiku některých vstupních veličin.

 Metoda s odvozením DBH z laserového skenování a následném použití alometrických rovnic se jeví jako méně přesná než metoda ND45. Výsledek zásoby nadzemní biomasy s využitím rovnic Jenkins et al. (2004) byl stanoven na 2 007 243 tun. Objem uhlíku v nadzemní biomase vychází 1 103 983 tun, zásoby uhlíku

v podzemní biomase 275 995 tun. Celkové zásoby uhlíku v obou pólech biomasy byly stanoveny na 1 379 978 tun.

 Výsledek zásoby nadzemní biomasy s využitím rovnic Cienciala et al. (2005) byl stanoven na 48 401 664 tun. Objem uhlíku v nadzemní biomase vychází 26 620 915 tun, zásoby uhlíku v podzemní biomase 6 655 228tun. Celkové zásoby uhlíku v obou pólech biomasy byly stanoveny na 33 276 143 tun.

 Metoda s vyžitím SR byla provedena a výsledná hodnota biomasy vychází 15 924 808 tun. Zásoby uhlíku v nadzemní biomase byly stanoveny na 8 758 644 tun, v podzemní biomase 2 189 661 tun uhlíku. Celková zásoba uhlíku v AGB i BGB činí 10 948 305 tun.

#### <span id="page-51-0"></span>**6.1.1 Mapa regionálního měřítka**

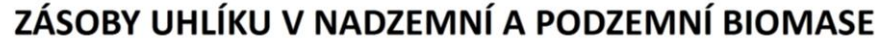

ve vegetační složce na území povodí Dřevnice v r. 2015

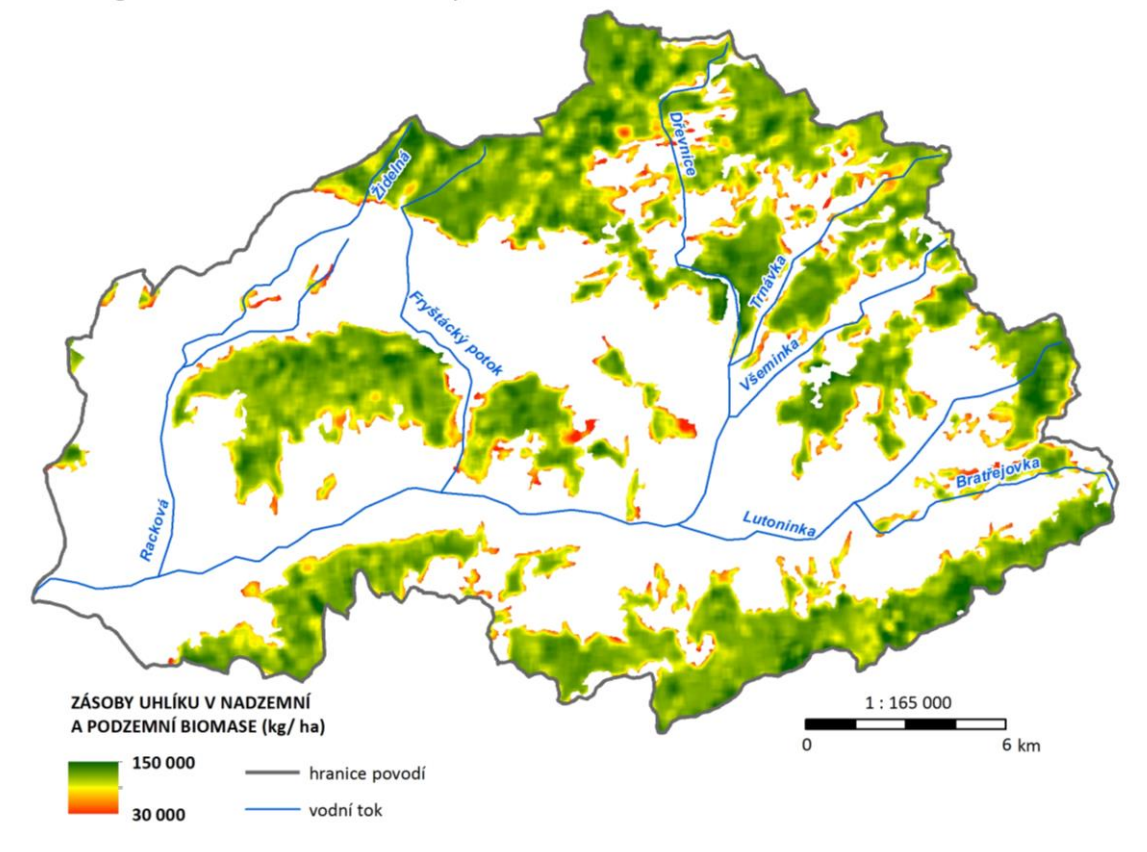

<span id="page-51-1"></span>Obr. 21 Zásoby uhlíku v AGB a BGB na území povodí Dřevnice, metoda ND45 (zdroj: vlastní zpracování).

## <span id="page-52-0"></span>**6.2 Výsledky zásob uhlíku v národním měřítku**

 Výsledky popsané v této kapitole byly nejpodstatnější částí celé práce. Výpočty stanovení zásob uhlíku metodou ND45 v rozsahu České republiky byly úspěšně provedeny a výsledek zásob uhlíku je velmi porovnatelný s expertním měřením zásob uhlíku. Výsledné hodnoty zásob uhlíku jsou v [Tab. 18.](#page-52-1)

 Výsledky tedy napovídají fakt, že metoda ND45 byla vhodnou metodikou pro použití stanovení zásob uhlíku na území České republiky.

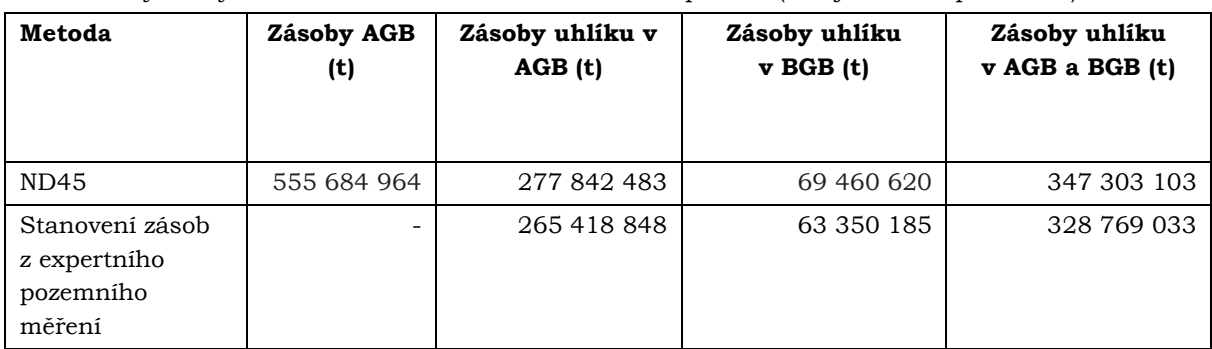

<span id="page-52-1"></span>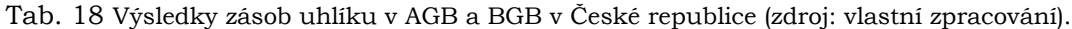

 Výsledná hodnota zásob uhlíku v AGB a BGB vypočtená expertním pozemním měřením je 328 769 033 tun. Tato hodnota byla velmi pozitivní při srovnání výpočtů zásob metodou ND45. Vypočtené zásoby uhlíku v AGB a BGB metodou ND45 totiž vychází 347 303 103 tun. Co se týká zásob uhlíku v nadzemní biomase, objem byl stanoven na 277 842 483 tun uhlíku a 69 460 620 bylo stanoveno jako zásoby uhlíku v podzemní biomase. Objem biomasy byl stanoven na 1 389 212 m<sup>3</sup> a 555 684 964 tun. Mezi výslednými hodnoty zásob uhlíku v AGB a BGB stanovenými metodou ND45 a mezi hodnoty z expertního pozemního měření je rozdíl zhruba 20 000 00 tun uhlíku. Což na první pohled je obrovský objem. Nicméně je nutné přihlížet na celkovou rozlohu zájmového území. To je v tomto případě 43 841 km2 a na takovéto ploše je to poměrně zanedbatelné číslo. V procentuálním vyjádření je možné hodnotit metodu ND45 pro stanovení zásob uhlíku, ve srovnání s expertním pozemním měřením, 5% odchylkou. Na [Obr. 22](#page-53-2) je grafický výsledek zásob uhlíku v mapové podobě.

## <span id="page-53-0"></span>**6.2.1 Mapa národního měřítka**

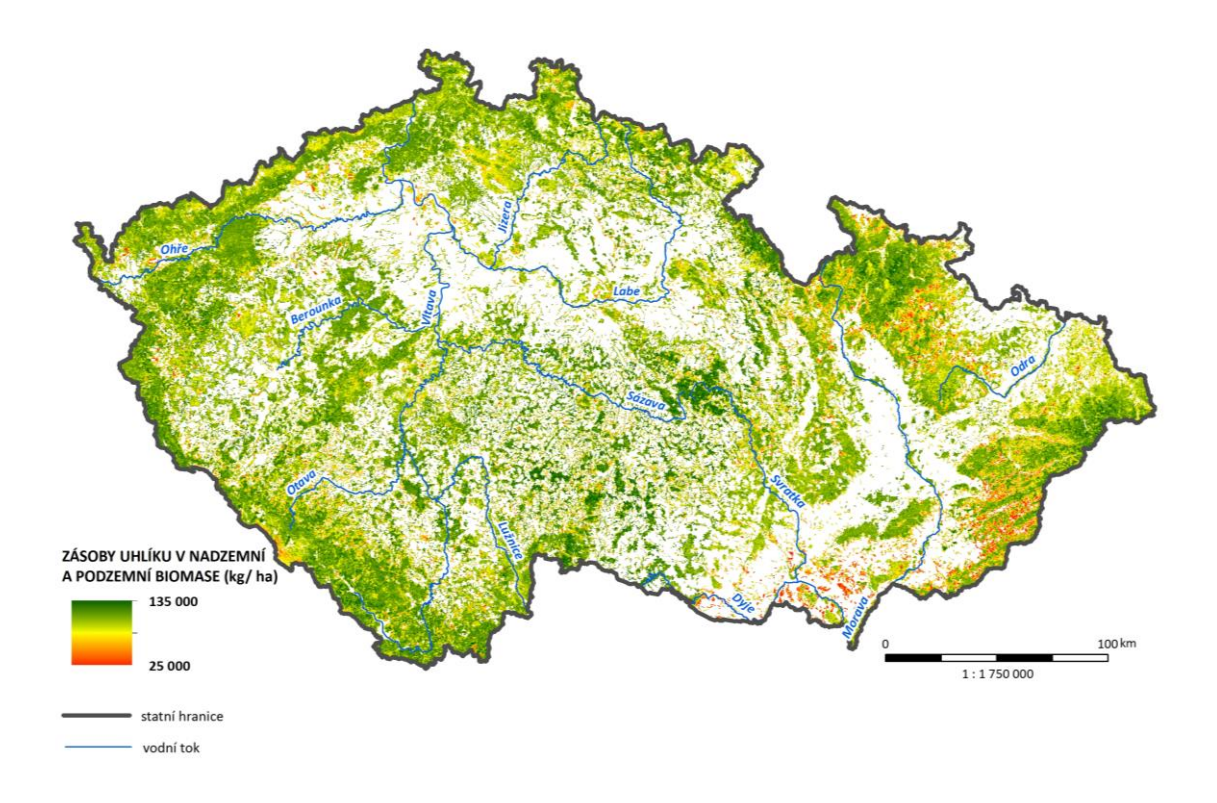

<span id="page-53-2"></span><span id="page-53-1"></span>Obr. 22 Zásoby uhlíku v AGB a BGB na území České republiky, metoda ND45 (zdroj: vlastní zpracování).

## **7. DISKUZE**

 Jelikož některé informace, jako je charakteristika veličin, převoditelnost jednotek do středoevropských podmínek, neúplnost informací v některých publikacích, vedly spíše k pokusům stanovit přibližnou zásobu uhlíku, než ke reálnému stanovení skutečných hodnot uhlíku, je jasné, že tuto problematiku je potřeba v budoucnosti dále rozvíjet.

Pokud by mělo být o práci diskutováno, je nutné začít hned od prvních úprav – tím je předzpracování obrazu. V práci je zmíněno, že ke kvantitativní analýze obrazu je nutné získat skutečné hodnoty odrazivosti. Nicméně ke stanovení zásob uhlíku byly vstupními předzpracovanými jednotky odrazivosti TOA, tedy radiometricky kalibrované DN hodnoty podle specifických faktorů pro každý snímek (např. sun elevation, atd.). Tímto však nebyly odstraněny vlivy atmosféry. Pro skutečné hodnoty odrazivost je však tento krok nutné provést. Byl proveden pokusy odstranit vlivy atmosféry s metodou nejtmavšího pixelu, ale bohužel výsledné hodnoty odrazivosti nebyly vyhodnocené jako vhodné. V kapitole 2.1.4 je popsáno několik možných variant, jak odstranit vlivy atmosféry. Bohužel, však tyto modely a nástroje – QUAC, FLAASH jsou implementovány pouze v nejnovější a nedostupné verzi sw ENVI 5.3 SP1. Proto mohly být stanovené zásoby uhlíku tímto faktorem mírně ovlivněny. Tento problém s verzí programu se týkal také maskování oblačnosti. Neboť ve verzi 5.3 SP1 je nově k dispozici nástroj pro vymaskování oblačnosti – CALCULATE CLOUD MASK USING FMASK. Zmíněné řešení těchto nedostatků je ideálním možným postupem v budoucích měřeních.

 K jednotlivým metodám je nutné vyzdvihnout několik problémů a nedostatků, které byli zjištěny během testování a výpočtů.

 Metoda ND45 byla vybrána při testování jako nejvhodnější a nejoptimálnější řešení pro stanovení zásob uhlíku pomocí metod DPZ. Nicméně je velmi důležité zmínit, že nesmírně důležitou roli zde hraje vstupní veličina – objemová hustota dřeva. Během provádění výpočtů docházelo s vedoucím práce k velmi častým diskuzím o této veličině. To z toho důvodu, že jednotka v původním znění "wood density" je velmi zavádějící. Totiž v samotném překladu = hustota dřeva se problém nejeví. Nicméně je možné, že autoři rovnice tímto wood density mysleli porostní hustotu dřeva přepočítanou na kg/m3, nikoliv hustotu samotného dřeva. Tento fakt může být tedy jistě zavádějícím a v závěru může mít tento faktor vliv na samotné výsledky. Ale pro výsledky v této práci bylo wood density přeloženo jako objemová hustota dřeva. To však není konec s polemikou a významem této veličiny. Velikým důvodem, proč je tato veličina při výpočtech zásob uhlíku metodou ND45 tak důležitá, je fakt, že velmi ovlivňuje výsledné zásoby uhlíku. Je tedy nesmírně důležité přihlížet na okolnosti, jakými jsou rozsah a diverzita jednotlivých typů povrchů. Je tedy nutné dokázat určit co možná nejpřesněji tuto veličinu pro dané zkoumané území. Pro stanovení zásob uhlíku v rozsahu České republiky byla určena hodnota 400 kg/m<sup>3</sup> s ohledem na rozsah a kategorie povrchu ve zkoumaném území. Co se týká regionálních výsledků, zde byla hodnota objemové hmotnosti dřeva určena na 600kg/m3, nicméně zde byl předmětem stanovení zásob především hustý porost. Bylo tedy snahou určit co nejpřesněji tuto jednotku. Je však možné, že i tak byly tyto hodnoty nadsazené vzhledem k porovnání celkových zásob uhlíku s hodnoty zásob stanovené pozemním měřením.

 U metody FAPAR bylo několik veličin, u kterých mohlo dojít vlivem překladu nebo nedostatečné charakteristiky k určitému nepochopení. Jedná se především o dvě veličiny – WSI<sub>Mean</sub> a n. Prvně k veličině WSI<sub>Mean</sub> je nutno říci, že v původní studii byla použita zprůměrovaná týdenní hodnota slunečního záření. Pro středoevropské podmínky byl nalezen pouze uvedený zdroj. A zde byla k dispozici hodnota slunečního záření jako zprůměrované měsíční hodnoty v jeden den. Další veličina, které bylo nutné soustředit abnormálně větší pozornost byla veličina n. Veličina n je v původním znění jako *"the number of days of the AVHRR compositing period"*. V původní studii nebylo dále o této veličině více diskutováno. A jelikož nebylo dohledáno, co přesně bylo touto veličinou myšleno, byla hodnota n pro výpočty určena jako 1. Tyto jednotlivé ovlivňující elementy mohly být pro stanovení zásob uhlíku metodou FAPAR možná zásadní.

 Metoda s odvozením DBH z dat laserového skenovaní s použitím alometrických rovnic byla provedena dvěma způsoby. Stanovení zásob AGB a uhlíku s použitím alometrické rovnice, jež byla převzatá z Jenkins et al. (2004), bylo podhodnoceno vzhledem k zásobám z expertního měření. Je nutné připomenout fakt, že výsledná jednotka z původní studie je kg/ strom. K této práci byly použity jednotky kg/m<sup>2.</sup> Nicméně výsledné hodnoty se dají považovat jako reálné. A vzhledem k výsledným hodnotám byly tyto rovnice vyhodnoceny jako přesnější než ty ze studie Cienciala et al. (2005). Alometrické rovnice ze studie Cienciala et al. (2005) byly provedeny i mimo nástroj BAND MATH v matematické kalkulačce pro 1 pixel. To bylo provedeno z důvodu velmi nereálných výsledných hodnot. Nicméně výsledná hodnota se shodovala s hodnotou ve výsledném rastru. Tak byla vyřazena možnost špatného použití vzorce v BAND MATH.

 Výsledky metody s použitím indexu SR byly vyhodnoceny jako velmi nadhodnocené. Nebylo zjištěno, čím tento fakt mohl být způsoben. Stejně jako v metodě s odvození DBH byly provedeny výpočty i mimo BAND MATH. Stejně jako v přechozí metodě to však vedlo pouze k vyloučení faktu, že by mohlo dojít k chybě při zadávání vzorce do výpočtů.

# <span id="page-56-0"></span>**8. ZÁVĚR**

 Cílem této bakalářské práce bylo stanovit zásoby uhlíku v nadzemní a podzemní biomase pro hlavní vegetační fáze na území České republiky. Nejdříve bylo provedeno testování algoritmů a vybraných metod na zvoleném regionálním území. Závěrem této testovací fáze byla selekce nejpřesnější metody pro stanovení zásob uhlíku v AGB a BGB v České republice. Nejdříve muselo být provedeno určení plochy, na které byly dále prováděny výpočty. K tomuto vymaskování zájmové plochy sloužily data z Corine Land Cover 2012 a maska oblačnosti. Po získání zájmového území bylo provedeno stanovení zásob uhlíku metodou ND45. Výsledné hodnoty byly porovnány s daty expertního pozemního měření. Výsledek tohoto porovnání byl více než pozitivní. Jelikož odchylka mezi výsledky zásob z expertního pozemního měření a výsledky zásob určené metodou ND45, která využívala jen data a přístupy DPZ, byla 5%. Tento hlavní výsledek, jež byl cílem celé práce, může být pro mnohé důkazem toho, že využití metod DPZ pro odhad zásob biomasy a uhlíku je velmi inovativní a perspektivní pro budoucnost této problematiky. Zároveň však z testování vyplynulo, že některé algoritmy a přístupy je nutné dále rozvíjet a měly by být předmětem dalšího zkoumání, myšleny především metody FAPAR a metoda s použitím SR.

 Užitečná by tato práce mohla být tedy především jako důkaz toho, že metody DPZ jsou konkurenceschopné pro metody s pozemním měřením, které jsou mnohdy časově a finančně náročné, navíc v některých oblastech nerealizovatelné. Dále stanovené zásoby uhlíku v biomase slouží jako dokumentace zásob nad Českou republikou v letech 2012–2015. Což může být v budoucnu porovnáno s aktuálními hodnoty a na základě toho může dojít k vyvození některých závěrů. Například by tak by mohl být dokázán fakt, že lesy dokáží pojmout větší objem uhlíku v souvislosti se zvyšující se koncentrací oxidu uhličitého v atmosféře. Což by bylo v souvislosti s globálními změny klimatu pozitivní zprávou a zároveň podněcujícím signálem k maximálnímu omezení procesu odlesňování půdy. V neposlední řadě může práce někoho iniciovat a inspirovat ke stanovení zásob uhlíku na jiném území.

 Tato práce mohla být určitě přínosem pro studie zabývající se především změnami klimatu. Je jasné, že obsah uhlíku v AGB a BGB na území České republiky v porovnání s globálními toky uhlíku nehraje žádnou zásadní roli. Avšak studie provedená nad územím České republiky může být vhodnou inspirací a studijním materiálem při stanovování uhlíku v biomase v podobných klimatických podmínkách v ostatních státech Evropy.

# **POUŽITÁ LITERATURA A INFORMAČNÍ ZDROJE**

1. BULCOCK, H. H., Jewitt, G. P. W. Spatial Mapping of Leaf Area Index using Hyper-Spectral Remote Sensing for Hydrological Applications with a Particular Focus on Canopy Interception [online]. 2010 [cit. 2015-06-10]. Dostupné z: [http://www.hydrol](http://www.hydrol-earth-syst-sci.net/14/383/2010/hess-14-383-2010.html)[earth-syst-sci.net/14/383/2010/hess-14-383-2010.html](http://www.hydrol-earth-syst-sci.net/14/383/2010/hess-14-383-2010.html)

2. FIELD,B.,Christopher, James T. RANDRESON, and Carolyn M. MALMSTROM. Global Net Primary Production: Combining Ecology and Remote Sensing [online]. 1995 [cit. 2015-06-10]. Dostupné z:

<http://www.sciencedirect.com/science/article/pii/003442579400066V>

3. GOODENOUGH David G, Hao CHEN, Andrew DYK, Tian Hanand JINGYANG LI. Multisensor data fusion for abovegroung carbon estimation [online]. 2005 [cit. 2015- 06-10]. Dostupné z:

[http://citeseerx.ist.psu.edu/viewdoc/download?doi=10.1.1.517.2733&rep=rep1&type=](http://citeseerx.ist.psu.edu/viewdoc/download?doi=10.1.1.517.2733&rep=rep1&type=pdf) [pdf](http://citeseerx.ist.psu.edu/viewdoc/download?doi=10.1.1.517.2733&rep=rep1&type=pdf)

4. HONKOVÁ, Monika. Mapování vegetace s využitím spektrálních indexů, 2008. Diplomová práce. Masarykova univerzita, Přírodovědecká fakulta, Geografický ústav.

Vedoucí práce prof. RNDr. Petr Dobrovolný, CSc

5. HUNT JR, E. Raymond, J. T. FAHNESTOCK, K. WILLIAM, Robert D. KELLY, Jeffrey M. WELKER a William A. REINERS. Carbon Sequestration from remotelysensed NDVI and net ecosystem exchange . Kluwer Academic Publishers, Dordrecht, Netherlands. [online]. 2002 [cit. 2015-06-10]. Dostupné z: [http://www.qucosa.de/fileadmin/data/qucosa/documents/9925/2193-6471\\_Vol3-](http://www.qucosa.de/fileadmin/data/qucosa/documents/9925/2193-6471_Vol3-No1-2012_pp14-18.pdf) [No1-2012\\_pp14-18.pdf](http://www.qucosa.de/fileadmin/data/qucosa/documents/9925/2193-6471_Vol3-No1-2012_pp14-18.pdf)

6. IIZUKA, Kotaro, Ryutaro TATEISHI. Estimation of CO2 Sequestration by the Forests in Japan by Discriminating Precise Tree Age Category using Remote Sensing Techniques [online]. 2015 [cit. 2015-06-10]. Dostupné z: [http://www.mdpi.com/2072-](http://www.mdpi.com/2072-4292/7/11/15082?trendmd-shared=0) [4292/7/11/15082?trendmd-shared=0](http://www.mdpi.com/2072-4292/7/11/15082?trendmd-shared=0)

7. JENKINS, C. Jennifer, David C. CHOJNACKY, Linda S. HEATH, Richard A. BIRDSEY. Comprehensive Database of. Diameter-based Biomass Regressions for North American Tree Species. [online]. 2004 [cit. 2015-06-10]. Dostupné z: http://lterdev.fsl.orst.edu/lter/pubs/pdf/gtr\_pdfs/ne\_gtr319.pdf

8. KULDEEP, Pareta. Forest Carbon Management using Satellite Remote Sensing Techniques A Case Study of Sagar District (MP). [online]. 2011 [cit. 2015-06-10]. Dostupné z:

[http://www.academia.edu/1224196/Forest\\_Carbon\\_Management\\_using\\_Satellite\\_Rem](http://www.academia.edu/1224196/Forest_Carbon_Management_using_Satellite_Remote_Sensing_Techniques_A_Case_Study_of_Sagar_District_MP) [ote\\_Sensing\\_Techniques\\_A\\_Case\\_Study\\_of\\_Sagar\\_District\\_MP](http://www.academia.edu/1224196/Forest_Carbon_Management_using_Satellite_Remote_Sensing_Techniques_A_Case_Study_of_Sagar_District_MP)

9. MAIN-KNORN, Magdalena, Gretchen MOISEN, Sean HEALEY a Patrick HOSTER. Modeling abovegrand forest in the western Carpathians. Berlin, 2010. Akademická práce. Humboldt University of Berlin.

10. MANDAL, R. A, P. van LAAKE. Carbon sequestration in community forests: an eligible issue for CDM [online]. 2005 [cit. 2015-06-10]. Dostupné z: <http://www.nepjol.info/nepal/index.php/BANKO/article/view/353>

11. MAREK, Michal V. Uhlík v ekosystémech České republiky v měnícím se klimatu. Vyd. 1. Praha: Academia, 2011, 253 s. Živá příroda. ISBN 9788090435117.

12. MIKITA, Tomáš, Martin KLIMÁNEK. Odvozování lesnických porostních charakteristik na základě dat leteckého laserového skenování [online]. 2013[cit. 2015- 06-10]. Dostupné z:

[http://gis.vsb.cz/GIS\\_Ostrava/GIS\\_Ova\\_2013/sbornik/papers/gis201350c055c629a62](http://gis.vsb.cz/GIS_Ostrava/GIS_Ova_2013/sbornik/papers/gis201350c055c629a62.pdf) [.pdf](http://gis.vsb.cz/GIS_Ostrava/GIS_Ova_2013/sbornik/papers/gis201350c055c629a62.pdf)

13. OULEHLE, Filip a Jakub HRUŠKA. Lesy v globálním koloběhu uhlíku [online]. 2009 [cit. 2015-06-10]. Dostupné z: [http://casopis.vesmir.cz/clanek/lesy-v-globalnim](http://casopis.vesmir.cz/clanek/lesy-v-globalnim-kolobehu-uhliku)[kolobehu-uhliku](http://casopis.vesmir.cz/clanek/lesy-v-globalnim-kolobehu-uhliku)

14. PACHAVO, Godfrey, A. MURWIRA. Remote sensing net primary productivity (NPP) estimation with the aid of GIS modelled shotwace radiaton (SWR) in a Saouthern African Savanna.

http://www.sciencedirect.com/science/article/pii/S0303243414000464

15.PATENAUDE,Genevieve, Ronald MILNE, Terence P. DAWSON. Synthesis of remote sensing approaches for forest carbon estimation: reporting to the Kyoto Protocol [online]. 2005 [cit. 2015-06-10]. Dostupné z:

https://www.researchgate.net/publication/255661928 Synthesis of remote sensing a pproaches for forest carbon estimation reporting to the Kyoto protocol Environ Sci [Policy\\_8161-178](https://www.researchgate.net/publication/255661928_Synthesis_of_remote_sensing_approaches_for_forest_carbon_estimation_reporting_to_the_Kyoto_protocol_Environ_Sci_Policy_8161-178)

16. PENUELAS, Josep, Martin F.GARBULSKY, Iolanda FILELLA. Photochemical reflectance index (PRI) and remote sensing of plant CO2 uptake [online]. 2011 [cit.2015- 06-10]. Dostupné z: [http://onlinelibrary.wiley.com/doi/10.1111/j.1469-](http://onlinelibrary.wiley.com/doi/10.1111/j.1469-8137.2011.03791.x/abstract) [8137.2011.03791.x/abstract](http://onlinelibrary.wiley.com/doi/10.1111/j.1469-8137.2011.03791.x/abstract)

17. PONCE-HERNANDEZ, Raul. Assessing carbon stocks and modelling winwin scenarios of carbon sequestration through landusechanges. Řím: Food and agriculture organization of the united nations., 2004. ISBN 92-5-105158-5.

18. RYCHTÁŘ, Jan. Sekvestrace uhlíku v bukových porostech v Chřibech. Brno, 2009. Diplomová práce. Mendelova univerzita, Lesnická a dřevařská fakulta, Ústav tvorby a ochrany krajiny. Vedoucí práce Ing. Jiří Schneider Ph.D

19. SANGA-NGOIE, Kazadi, Kotaro IIZUKA a Shoko KOBAYASHI. Estimating CO2 Sequestration by Forests in Oita Prefecture, Japan, by Combining LANDSAT ETM+ and ALOS Satellite Remote Sensing Data [online]. 2012 [cit. 2015-06-10]. Dostupné z: http://www.mdpi.com/journal/remotesensing

20. SHIPPERT, Peg. Digital Number, Radiance, and Reflectance [online]. 2013 [cit. 2015-06-10].Dostupné z:

http://www.harrisgeospatial.com/Home/NewsUpdates/TabId/170/ArtMID/735/Article ID/13592/Digital-Number-Radiance-and-Reflectance.aspx

21. STENBERG,Pauline, Miina RAUTIAINEN, Terhikki MANNINEN, Pekka VOIPIO, Heikki SMOLANDER. Reduced Simple Ratio Better than NDVI for Estimating LAI [online]. 2004 [cit. 2015-06-10]. Dostupné z: http://www.metla.fi/silvafennica/full/sf38/sf381003.pdf

22. TRIPATHI, Dr. Shashikant, Sandeep Kr SONI, Abhisek Kr MAURYA a Pradeep Kr SONI. Calculating carbon sequestration using remote sensing and GIS [online]. 2010 [cit. 2015-06-10]. Dostupné z:

http://geospatialworld.net/Paper/Technology/ArticleView.aspx?aid=2228

22.VAŠÍČEK, Jaromír. Hlavní výstupy NIL 2. [online]. 2015 [cit. 2015-06-10] Dostupné z: http://eagri.cz/public/web/file/435678/Hlavni\_vystupy\_NIL2.pdf

23. VICHARNAKORN, Phutchard, Rajendra P. SHRESTHA, Masahiko NAGAI, Abdul P. SALAM a Somboon KIRATIPRAYOO. Carbon Stock Assessment Using Remote Sensing and Forest Inventory Data in Savannakhet, Lao PDR [online]. 2014 [cit. 2015-06-10]. Dostupné z: <http://www.mdpi.com/journal/remotesensing>

24. VIET LUONG, Nguyen. Estimation of biomass for calculating carbon storage and CO2 sequestration using remote sensing technology in Yok Don National Park, Central Highlands of Vietnam [online]. 2012 [cit. 2015-06-10]. Dostupné z: http://www.qucosa.de/fileadmin/data/qucosa/documents/9925/2193-6471\_Vol3- No1-2012\_pp14-18.pdf

25. ZHANG, Xin, Yong ZHAO, Mark S. ASHTON. Methods of Measuring Carbon in Forests. [online]. 2009 [cit. 2015-06-10]. Dostupné z: [https://greeningxin.files.wordpress.com/2013/08/2012forest-and-carbon\\_chapter-](https://greeningxin.files.wordpress.com/2013/08/2012forest-and-carbon_chapter-7.pdf)[7.pdf](https://greeningxin.files.wordpress.com/2013/08/2012forest-and-carbon_chapter-7.pdf)

26. ZHENG, Daolan, Linda S, HEATH, Mark J.DUCEY. Spatial distribution of forest aboveground biomass estimated from remote sensing and forest inventory data in New England, USA [online]. 2008 [cit. 2015-06-10]. Dostupné z: http://remotesensing.spiedigitallibrary.org/article.aspx?articleid=708066

27. [ZHU,](http://www.sciencedirect.com/science/article/pii/S0924271614002202) Xiaolin, Desheng, LIU. Improving forest aboveground biomass estimation using seasonal Landsat NDVI time-series [online]. 2015 [cit. 2015-06-10]. Dostupné z: <http://www.sciencedirect.com/science/article/pii/S0924271614002202>

**PŘÍLOHY**

# **SEZNAM PŘÍLOH**

## **Volné přílohy**

Příloha 1 Poster Příloha 2 DVD